# **Zatwierdził:**

**(-) dr hab. Donat Mierzejewski prof. PUSS**  Rektor Państwowej Uczelni Stanisława Staszica w Pile

# **ZAMAWIAJĄCY PAŃSTWOWA UCZELNIA STANISŁAWA STASZICA W PILE ul. Podchorążych 10 64-920 Piła**

\_\_\_\_\_\_\_\_\_\_\_\_\_\_\_\_\_\_\_\_\_\_\_\_\_\_\_\_\_\_\_\_\_\_\_\_\_\_\_\_\_\_\_\_\_\_\_\_\_\_\_\_\_\_\_\_\_\_\_\_\_\_\_\_\_\_\_\_\_\_\_\_\_\_\_

Nr zamówienia: **AG-2240-23-20**

# **"Dostawa sprzętu i urządzeń medycznych"**

Kody CPV: 33100000-1 – Urządzenia medyczne 38970000-5 – Badawcze, testowe i naukowe symulatory techniczne

## **I. NAZWA ORAZ ADRES ZAMAWIAJĄCEGO**

**Państwowa Uczelnia Stanisława Staszica w Pile** adres: ul. Podchorążych 10 64-920 Piła NIP 764-22-77-132 Regon 570889124 telefon – 67 352-26-00 fax. 67 352-26-09 **godziny urzędowania od poniedziałku do piątku - od 7:30 do 15:30 adres internetowy: [www.puss.pila.pl](http://www.puss.pila.pl/) e-mail:dag@puss.pila.pl profil nabywcy:** [https://platformazakupowa.pl/pn/puss\\_pila](https://platformazakupowa.pl/pn/puss_pila)

**e-mail:dag@puss.pila.pl**

## **II. Tryb udzielenia zamówienia**

Postępowanie o udzielenie zamówienia publicznego prowadzone jest w trybie przetargu nieograniczonego udzielanego w częściach na podstawie art. 10 ust. 1, art. 39-46 ustawy z dnia 29 stycznia 2004 r. Prawo zamówień publicznych (tekst jedn. – Dz. U. z 2018 r., poz. 1986 ze zm.) zwanej dalej ustawą Pzp o wartości mniejszej niż kwoty określone w przepisach wydanych na podstawie art. 11 ust. 8 ustawy.

Zamawiający nie dopuszcza składania ofert wariantowych (tj. ofert przewidujących odmienny niż określony przez Zamawiającego sposób wykonania zamówienia).

## **III. Opis przedmiotu zamówienia**

## **Zadanie nr 1 - Modele anatomiczne**

## **Anatomiczny model serca – 1 szt.**

Anatomiczny model serca to 7 częściowa, bardzo realistyczna replika. Model o naturalnych rozmiarach. Serce w przekroju pionowym na wysokości zastawki posiada następujące, demontowalne elementy:

- przełyk
- aortę
- żyłę główną górną
- tchawice
- przednią ścianę serca
- górną połowę serca

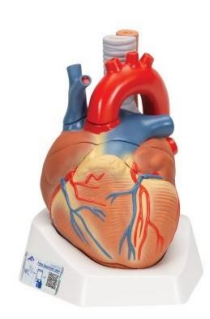

# **Model piersi – 3 szt.**

**Komplet do Badania Piersi**

Model większy + Model mniejszy (3 szt.) + Multimedialny film szkoleniowy z zakresu nauki samobadania piersi.

### Model Mniejszy

Model mniejszy z podstawką (odpowiada wielości kobiecej dłoni) – wykonany z półpłynnego silikonu medycznego, zawiera 2 guzki różnej wielkości. Do modelu załączyć należy książeczkę instruktażową z zakresu nauki samobadania piersi łącznie z najważniejszymi informacjami na temat profilaktyki raka piersi.

### Model Większy

Model większy (odpowiada naturalnej wielkości kobiecej piersi; miseczka C) – wykonany z półpłynnego silikonu medycznego odzwierciedlającego ludzkie ciało, zawiera 3 guzki różnej wielkości.

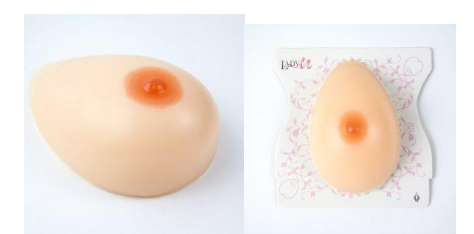

## **Model szkieletu miednicy kobiety z ruchomą głową kości udowej – 2 szt.**

Składa się z kości biodrowej, sacrum z kości ogonowej i 2 kręgów lędźwiowych oraz spojenia ruchomego.

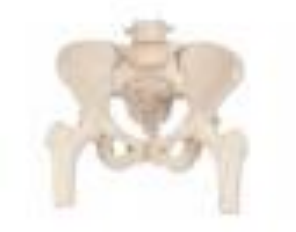

## **Model do demonstracji porodu – 1 szt.**

**Porodowy fantom demonstracyjny miednicy żeńskiej i czaszki płodu.**Model obrazujący poszczególne etapy porodu główki płodu i jej zachowania w poszczególnych płaszczyznach miednicy. Składa się on ze szkieletu kostnego miednicy żeńskiej z przesuwalnym spojeniem oraz kości połączonych stawami. Główka płodu umocowana na stałe na elastycznym elemencie ramieniu, zawiera dwa ciemiączka z wyczuwalnymi szwami oraz odpowiednio odwzorowane kości twarzoczaszki.Model umocowany na podstawie.

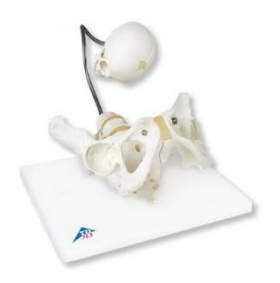

## **Model 5 częściowy cukrzyca i jej skutki – 1 szt.**

Model umieszczony na podstawie ze stojakiem. Model pokazuje wpływ cukrzycy na oczy, serca, nerki oraz stopy.

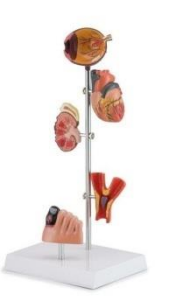

### **Ramię do iniekcji dożylnych dorosły – 3 szt.**

Ramię do iniekcji dożylnej dorosły - wykonane ze specjalnego, odpornego i łatwego w czyszczeniu silikonu lub elastometru silikonowego. Trenażer umożliwia wykonywanie prawidłowego nakłucia żył obwodowych, pobrania krwi a także iniekcji dożylnej oraz umieszczanie wenflonów. Trenażer posiada dostęp do żyły odłokciowej, odpromieniowej, dołu łokciowego oraz żyły grzbietowej dłoni.

- Funkcje / cechy:
- zastosowanie odpornego i łatwego w czyszczeniu silikonu
- możliwość wykonywania nakłuć żył obwodowych i pobrania próbki krwi
- możliwość iniekcji żyły odłokciowej, odpromieniowej, dołu łokciowego oraz żyły grzbietowej dłoni
- możliwość umieszczenia wenflonów
- dodatkowo w zestawie wymienialne żyły oraz skórę.

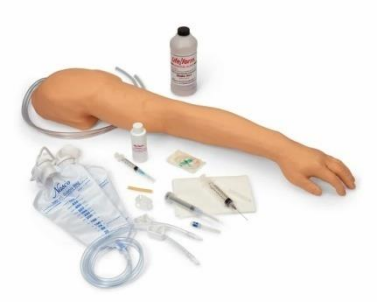

#### **Ramię do iniekcji dziecko – 1 szt.**

Pediatryczny trenażer do nauki iniekcji. Trenażer ma postać dokładnie odwzorowanego ramienia sześcioletniego dziecka. Przeznaczony jest do nauki wykonywania iniekcji dożylnych oraz domięśniowych u małych dzieci. Rolująca się skóra podczas palpacyjnego badania położenia żyły oraz wyczuwalny opór materiału podczas przebicia podkreślają realizm ćwiczenia. Żyły zostały wykonane z syntetycznej gumy i są starannie odwzorowane z uwzględnieniem naturalnych rozmiarów. Symulowana kość umieszczona w ramieniu określa obszar i ogranicza iniekcje.

Pediatryczny trenażer do nauki iniekcji posiada wymienne żyły oraz skórę, które są łatwe w użyciu. Funkcje / cechy:

- skóra roluje się podczas palpacyjnego badania położenia żyły
- wyczuwalny opór materiału na przebicie
- starannie odwzorowane żyły
- woda może pełnić rolę płynu iniekcyjnego

możliwość wymiany żył i skóry

#### W zestawie:

- trenażer w postaci ramienia sześcioletniego dziecka
- rezerwuar na płyny
- 3 ml strzykawka
- ok. 500 ml sztucznej krwi
- przewodnik edukacyjny
- walizka transportowa
- dodatkowo w zestawie wymienna skóra i żyły o jasnej karnacji skóry.

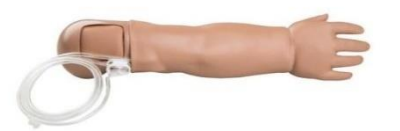

### **Ramię do iniekcji niemowlę – 1 szt.**

Trenażer kończyny górnej noworodka do nauki dostępów dożylnych. Trenażer kończyny górnej noworodka przeznaczony do nauki wykonywania dostępów dożylnych. Posiada specjalną, bardzo cienką syntetyczną skórę oraz przewody imitujące naczynia krwionośne o małym świetle i cienkich ścianach. Dostępna jest żyła odpromieniowa, odłokciowa oraz żyły grzbietowe kończyny.

Funkcie / cechy:

- posiada żyłę odpromieniową, odłokciową oraz żyły grzbietowe
- naczynia krwionośne o małym świetle i cienkich ścianach
- bardzo cienka, syntetyczna skóra
- dodatkowo w zestawie wymienna skóra i żyły o jasnej karnacji skóry

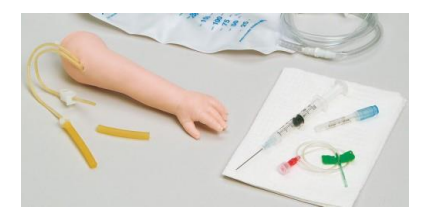

#### **Trenażer do iniekcji śródskórnej – 3 szt.**

Trenażer w formie elastycznej tkanki na łukowej podstawie dedykowany do nauki wykonywania iniekcji śródskórnych. Wykonany jest z materiału realistycznie odwzorowującego fakturę oraz wygląd skóry. Posiada sześć miejsc dedykowanych do wykonywania wkłucia. Przy prawidłowym wstrzyknięciu płynu tworzy się typowy bąbel skórny. Pęcherzyk ten można usunąć po przez aspirację płynu z powrotem do strzykawki. Każde miejsce do iniekcji może być wykorzystywane kilkukrotnie. Jeśli miejsca nakłucia się zużyją, można łatwo wymienić skórę i ponownie użyć podstawy. Rozwijanie umiejętności:

- wykonywanie iniekcji śródskórnych
- Funkcje/cechy:
- realistycznie odwzorowana skóra
- sześć miejsc przeznaczonych do wykonywania iniekcji
- przy prawidłowym wstrzyknięciu płynu tworzy się typowy bąbel skórny
- miejsca iniekcji mogą być wykorzystywane wielokrotnie
- skóra jest łatwa w wymianie
- podstawka posiada przyssawki zapobiegające ślizganiu się trenażera

W zestawie:

- trenażer w formie symulowanej skóry na łukowej podstawie
- wymienna skóra

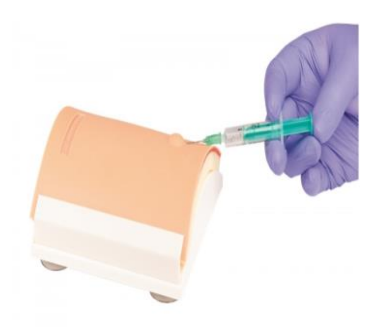

### **Patric-trenażer do iniekcji podskórnych, śródskórnych i domięśniowych – 3 szt.**

Trenażer przeznaczony jest do symulacji iniekcji domięśniowych, śródskórnych (w przypadku stosowania wymiennej warstwy naskórka), podskórnych i typu Z-track. Odczucie oporu materiału na przebicie oraz możliwość chwycenia fałdu skóry urzeczywistniają iniekcję. Drenaż umieszczony na spodzie trenażera umożliwia wykonywanie iniekcji z użyciem płynu. Nauka wykonywania iniekcji domięśniowych, śródskórnych, podskórnych i typu Z-track.

Funkcje / cechy:

- realistyczny opór podczas przebicia
- możliwość chwycenia fałdu skóry
- drenaż umożliwia wykonanie iniekcji z użyciem płynu.

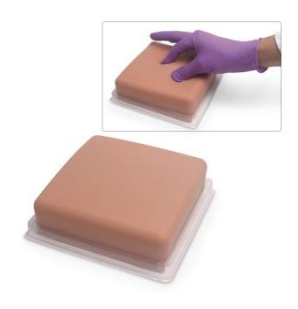

## **Trenażer do nauki iniekcji podskórnej i zakładania pomp insulinowych – 3 szt.**

Miękka replika brzucha jest niezastąpionym narzędziem do nauki umieszczania i rotowania pomp insulinowych omijając przestrzeń wokół 5 cm wokół pępka, iniekcji przy użyciu penów oraz wykonywania iniekcji podskórnych. Materiał, z którego wykonany został trenażer w dotyku przypomina ludzką skórę oraz umożliwia chwycenie fałdu skóry. Materiał może być nakłuwany wielokrotnie bez pozostawienia widocznych śladów po wprowadzeniu igły. Podkładka z tylnej strony trenażera zapobiega przechodzeniu igieł i zakłucia ćwiczącego. Regulowane paski umożliwiają przymocowanie trenażera do ćwiczącego. Producent nie zaleca wykonywanie iniekcji z użyciem płynu. Rozwijanie umiejętności:

- umieszczanie i rotowanie pomp insulinowych omijając przestrzeń wokół 5 cm wokół pępka
- iniekcja przy użyciu penów
- wykonywanie iniekcji podskórnych.
- Funkcje/cechy:
- realistyczny materiał, w dotyku przypominający ludzką skórę
- podkładka z tylnej strony trenażera zapobiega przechodzeniu igieł i zakłucia ćwiczącego
- regulowane paski umożliwiają przymocowanie trenażera do ćwiczącego.

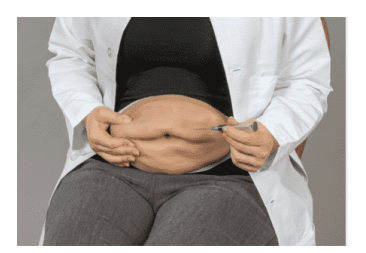

#### **Nakładka iniekcyjna – 3 szt.**

Nakładka posiada cechy zewnętrzne przypominające ludzką skórę i jest idealna do instruowania i treningu iniekcji. Dzięki regulowanemu paskowi nakładkę można zapiać na udzie, brzuchu lub ramieniu osoby ćwiczącej i umożliwia ona nakłucia wszystkimi rodzajami igieł insulinowych. Dla bezpieczeństwa na spodzie nakładki znajduje się twarda warstwa plastikowa uniemożliwiająca przekłucie jej na wylot.

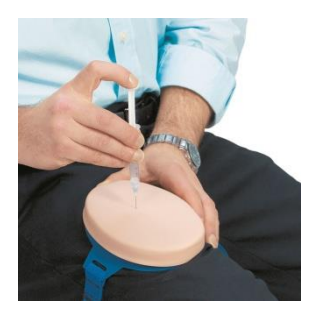

#### **Trenażer do cewnikowania pęcherza moczowego – 2 szt.**

Trenażer w postaci miednicy z możliwością założenia wkładek z męskimi i żeńskimi genitaliami przeznaczony do przeprowadzania cewnikowania. Realizm zapewnia wyczuwalny opór podczas wprowadzania cewnika, dokładnie odwzorowane żeńskie oraz męskie genitalia oraz wypływ płynu po prawidłowo wykonanym cewnikowaniu. Możliwość korzystania z cewników o różnych rozmiarach dodatkowo urozmaica trening. Wprowadzenie cewnika do pochwy uruchamia ostrzegawczy sygnał dźwiękowy. Do procedury cewnikowania można używać lubrykantu na bazie wody. Trening obejmuje wprowadzanie cewników zakładanych okresowo oraz na stałe. Genitalia mogą być odłączane od głównej części fantomu i są mocowane są do podbrzusza na "wtyk". Umożliwia to ich wymianę na męskie (i pomaga w utrzymaniu czystości). Istnieje możliwość nałożenie napletka na męskie genitalia. Ponadto do trenażera można zamontować przedłużenia nóg (część udowa). Jednokierunkowy zawór uniemożliwia wyciek płynu podczas wyciągania cewnika.

#### Rozwijanie umiejętności:

nauka procedury cewnikowania u kobiet i mężczyzn

- Funkcje / cechy:
- wyczuwalny opór podczas wprowadzania cewnika
- dokładnie odwzorowane żeńskie genitalia
- dokładnie odwzorowane męskie genitalia (możliwość założenia napletka)
- wprowadzenie cewnika do pochwy uruchamia ostrzegawczy sygnał dźwiękowy
- możliwość korzystania z cewników o różnych rozmiarach
- po prawidłowym wprowadzeniu cewnika następuje wypływ płynu
- możliwość zakładania cewników aplikowanych okresowo oraz na stałe
- wymienne genitalia
- możliwość używania lubrykantu na bazie wody
- możliwość zamontowania przedłużenia nóg

W zestawie:

- model miednicy
- moduł z genitaliami kobiety
- moduł z genitaliami mężczyzny
- napletek
- przedłużenie nogi prawej i lewej
- zbiornik na płyn
- torba transportowa

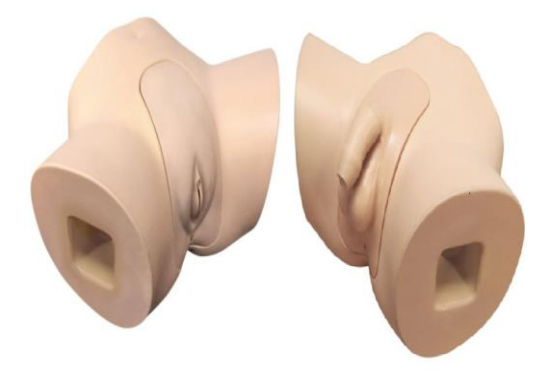

## **Model przekroju dróg oddechowych – 1 szt.**

To model przekroju głowy ukazujący udrażnianie dróg oddechowych przy odpowiednim odchyleniu głowy. Demontowana podstawka umożliwia łatwe przechowywanie i ustawianie modelu w pozycji stojącej i leżącej.

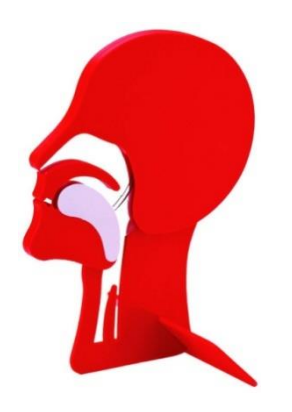

## **Model ramienia do nauki wkłuć dożylnych z dłonią – 4 szt.**

Trenażer przedstawiający ramię osoby dorosłej umieszczony na podstawie z zaciśniętą dłonią, który umożliwia ćwiczenie iniekcji dożylnych, domięśniowych i podskórnych. Zapewnia możliwość dostępu do żyły: odpromieniowej, odłokciowej, dołu łokciowego, promieniowej oraz łokciowej. Dzięki realistycznemu zaprojektowaniu żył podczas iniekcji wyczuwalny jest charakterystyczny moment ich przebicia.

W zestawie:

- podstawa ze statywem
- miękka nylonowa torba
- koncentrat sztucznej krwi
- pompka od generowania ciśnienia
- zbiornik na krew
- zapasowa skóra ramienia
- talk
- lejek
- instrukcja w języku polskim
- dodatkowo w zestawie skóra ramienia (2 sztuki) i wymienne żyły
- dodatkowo w zestawie wkładka do iniekcji podskórnych (2 sztuki)

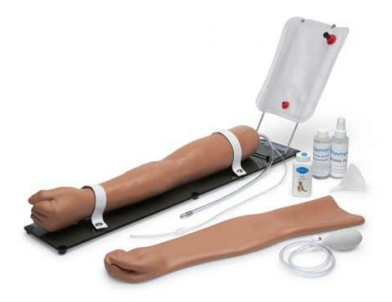

#### **Trenażer Porodowy - 1 szt.**

Trenażer porodowy w postaci dolnej części torsu dorosłej kobiety z płodem. Stanowi narzędzie szkoleniowe przeznaczone do ćwiczeń z zakresu położnictwa. Trenażer umożliwia trening następujących technik i procedur:

- poród fizjologiczny
- poród fizjologiczny pępowiny i łożyska
- palpacyjna ocena pozycji i ułożenia płodu
- rozpoznawanie wszystkich prawidłowych i nieprawidłowych pozycji i ułożeń płodu w celu przedstawienia porodów rutynowych (fizjologicznych) oraz trudnych
- wewnątrzmaciczna rotacja płodu
- dystocja barkowa
- poród pośladkowy
- palpacyjne badanie ciemiączka płodu
- całkowity i niecałkowity poród łożyska
- prezentacja łożyska przodującego: całkowite, częściowe i brzeżne
- wypadnięcie pępowiny
- pępowina karkowa
- poród poprzez cesarskie cięcie
- sztuczne przebicie błon płodowych (ARM, AROM, amniotomia)
- zaciskanie i przecinanie pępowiny
- symulowane odsysanie wydzieliny z ust i nosa noworodka
- manewr Leopolda
- manewr Pinarda
- manewr Mauriceu-Smellie-Veit
- odwrócony sposób praski (Kiwischa i Scanzoniego)
- manewr Woodsa
- manewr Rubina

Rozwijanie umiejętności:

- odbiór porodu fizjologicznego, trudnego
- nauka radzenia sobie z komplikacjami położniczymi
- wykonywanie manewrów położniczych (Leopolda, Pinarda, Mauriceu-Smellie-Veit, odwrócony sposób, Woodsa, Rubina)
- odsysanie wydzieliny z ust i nosa noworodka
- palpacyjne badanie ciemiączka płodu
- nauka czynności podejmowanych w przypadku wystąpienia dystocji barkowej, wypadnięcia pępowiny itp.
- rozpoznawanie wszystkich prawidłowych i nieprawidłowych pozycji i ułożeń płodu
- rotowanie nieprawidłowo ułożonego płodu w celu ułatwienia przebiegu porodu

Funkcje / cechy:

- płód z naturalną artykulacją stawów, otwartymi ustami, odchylaną głową, łopatką i anatomicznie poprawnym ciemiączkiem
- dolna część torsu kobiety jest naturalnej wielkości z anatomicznie poprawnymi punktami orientacyjnymi, takimi jak miednica, jama miednicy i kręgosłup
- ręczny system porodowy umożliwia kontrolę rotacji i szybkość przebiegu porodu
- łatwa zmiana pozycji płodu podczas porodu
- macica z prawidłowo ustawionym płodem, nadmuchiwana w celu podniesienia płodu do manewru Leopolda
- łatwa wymiana części bez konieczności użycia narzędzi
- antypoślizgowa podstawa zabezpiecza trenażer przed przesuwaniem się na podłożu
- trenażer wyposażony jest w pasek umożliwiający mocowanie do stołu lub łóżka

W zestawie:

- trenażer porodowy w postaci dolnego torsu kobiety z płodem
- zdejmowana, wyścielona pokrywa brzucha z zaawansowaną wkładką do wykonywania cesarskiego cięcia
- nadmuchiwana wkładka macicy do wykonywania manewru Leopolda z pokrywą przeznaczoną do wykonywania cesarskiego cięcia
- kanał porodowy (szyjka macicy, srom)
- pas mocujący
- lubrykant
- płyn owodniowy i 100 wkładek
- zestaw montażowy
- płód
- pępowina
- łożysko
- kanał porodowy i szyjka macicy (wkładka symulująca kanał porodowy, 1szt. / wkładka symulująca szyjkę macicy, 1 szt.)

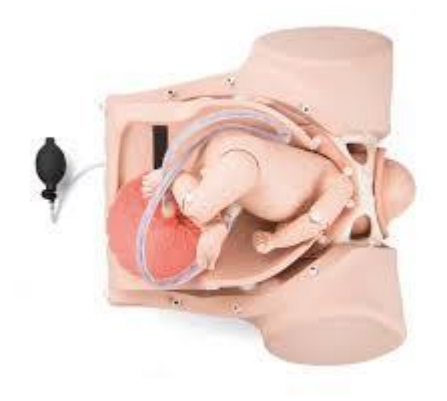

## **Fantom - głowa do intubacji przekrój – 1 szt.**

W sposób realistyczny odwzorowuje budowę anatomiczną jamy ustnej oraz dróg oddechowych: ust, nozdrzy, zębów, języka, gardła, krtani, nagłośni, strun głosowych, tchawicy, przełyku i płuc. Głowa unosi się i odchyla w sposób naturalny. Realistyczne ruchy głowy, odcinka szyjnego kręgosłupa oraz żuchwy odzwierciedlają odpowiednie anatomiczne zmiany zachodzące podczas intubacji. Otwarta lewa strona modelu oraz przezroczyste ścianki gardła i tchawicy umożliwiają obserwację rurki dotchawiczej przechodzącej przez gardło. Dzięki temu kontrola działań ćwiczących jest bardzo ułatwiona. Nadmierny nacisk łopatki laryngoskopu na górne zęby sygnalizowany jest dźwiękiem. Model nadaj się również do ćwiczeń oczyszczania jamy ustnej, gardła i krtani poprzez odsysanie.

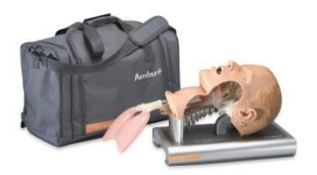

#### **Trenażer dostępu do portu IVAD – 1 szt.**

Trenażer zbudowany jest z bloku tkanek miękkich będącego jego podstawą. Znajdują się w nim 3 otwory, w tym jeden na stałe, służący symulacji portu umieszczonego w jego normalnym położeniu. Dwa pozostałe otwory to miejsca na dwie okragłe wkładki, które służą symulacji portu wędrującego lub przechylonego. Stosowane wymiennie w zależności od poziomu doświadczenia studenta. Górną część trenażera stanowi płat skóry przykrywający zaimplantowany port. Posiada on dwie grubości: strona płata o grubości 6mm przybliża odczucie podczas palpacji portu znajdującego się na średniej głębokości, a strona o grubości 1 cm przybliża odczucie podczas dotykania głęboko osadzonego portu. Płat skóry wykonany jest z lateksu Dermalike ™, co zapewnia 50% mniejszy opór igły podczas uzyskiwania dostępu i lepszą odporność na rozdarcie.

Rozwijanie umiejętności:

- wykonywanie badania palpacyjnego w celu określenia miejsca położenia portu IVAD

- uzyskiwanie dostępu do portu IVAD w różnych symulowanych jego położeniach tj. normalnym (standardowym), przechylającym, wędrującym czy głęboko osadzonym

- wykonywanie udanego dostępu do portu potwierdzone wypływem krwi

- podawanie wlewów jak i pobieranie krwi przy użyciu portu IVAD

- uzyskanie poprawy koordynacji ręka-oko i zyskania pewności siebie Funkcje/cechy:

- możliwość symulowania umieszczenia portu IVAD w różnych jego położeniach

- posiada płat skóry o różnej grubości umożliwiający zwiększenie realizmu podczas badania palpacyjnego położenia portu IVAD

- wypływ krwi weryfikuje poprawnie wykonane uzyskanie dostępu do portu IVAD

- możliwość podawania wlewów bądź pobierania krwi poprzez poprawne uzyskanie dostępu do portu Zestaw zawiera:

- port z cewnikiem 9.6 FR

- płat skóry
- blok tkanek miękkich z dwoma wymiennymi wkładkami
- worek na krew o pojemności 35 ml
- $-$  igły  $\frac{3}{4}$ , i 1"
- strzykawka Luer 5 ml
- 3 opakowania lubrykantu
- instrukcja obsługi
- walizka

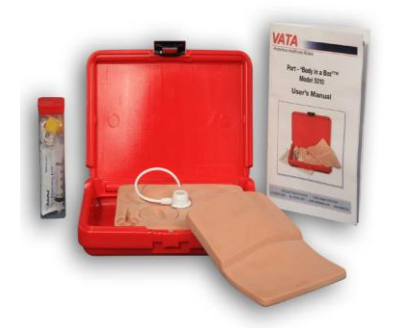

## **Model nogi do wkłuć doszpikowych – 1 szt.**

Model nogi osoby dorosłej do nauki iniekcji doszpikowych z wyczuwalnymi anatomicznymi punktami orientacyjnymi umożliwiającym prawidłowe wyznaczenie miejsca wkłucia. Do ćwiczenia wkłuć można używać urządzenia takie ja B.I.G. lub igła doszpikowa EZ-IO. Do zestawy należy doliczyć wymienną skórę.

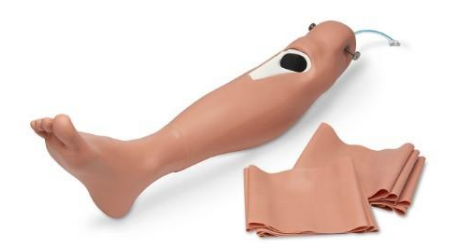

## **Zadanie nr 2 - Sprzęt ratowniczy 1**

#### **Deska resuscytacyjna – 1 szt.**

Wytrzymały, anatomiczny kształt. Wnęka dla odchylenia głowy w celu poprawy dostępu do CPR. Zintegrowane uchwyty ułatwiające transport i ułożenie. Konstrukcja profil i powierzchnia powinny gwarantować optymalne podparcie pacjenta.

Wymiary ok. 605x415x70 mm Waga ok. 1,5 kg

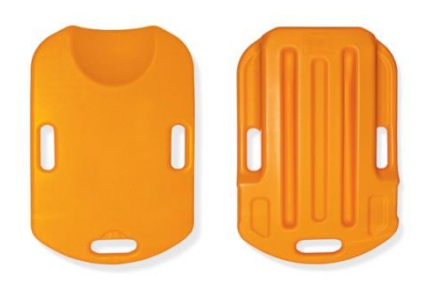

## **Osobisty aparat do EKG - 1 szt.**

W pełni przenośne, niewielkich rozmiarów urządzenie, pozwalające na przeprowadzenie podstawowego badania EKG (dwu-odprowadzeniowe), oraz jego analizę o następujących parametrach:

- 1. Wymiary nie większe niż 10 x 7 x 1 cm.
- 2. Dwu-odprowadzeniowe badanie EKG, o czasie zapisu nie krótszym niż 60 sek.
- 3. Pomiar saturacji krwi
- 4. Pomiar tętna
- 5. Wskaźnik błędu pomiaru
- 6. Wskaźnik postępu badania
- 7. Wskaźnik naładowania akumulatora
- 8. Szybka ocena prawidłowości zapisu w postaci barwnych znaczników
- 9. Ocena poprawności krzywej zapisu EKG
- 10. Ocena poprawnej saturacji krwi
- 11. Ocena prawidłowości rytmu
- 12. Ocena prawidłowości tętna
- 13. Ocena heterogeniczności repolaryzacji komorowej
- 14. Możliwość przeglądu pełnego zapisu krzywej EKG (dwu-odprowadzeniowej)
- 15. Urządzenie przenośne, z własnym zasilaniem (ładowane), wyposażone w port USB
- 16. Bezpłatne oprogramowanie analizujące dla urządzeń z systemem Android i IOS
- 17. Możliwość wykonania badania u osoby nieprzytomnej
- 18. Możliwość wykonania badania bez podłączenia do urządzenia z oprogramowaniem (do pamięci wewnętrznej) i synchronizacji w późniejszym terminie.
- 19. Oprogramowanie pozwalające na bezpośrednie wysłanie zapisu i jego analizy pocztą elektroniczną pod dowolny, wybrany adres e-mail.
- 20. Możliwość wpisania uwag dotyczących stanu pacjenta, warunków przeprowadzenia badania itp. do przesyłanego zapisu.

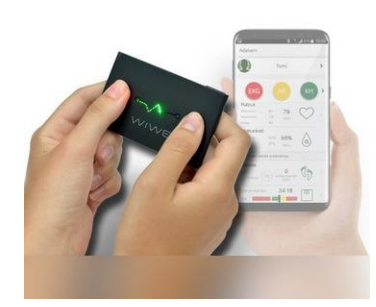

## **Zadanie nr 3 – Sprzęt ratowniczy 2**

#### **Pływający wodny manekin dorosłego – 1 szt.**

Manekin wodny symulujący osobę dorosłą o wzroście 180 cm. Manekin nie tonie, a ponadto może pływać zanurzony w wodzie po barki lub horyzontalnie. Jest ubrany w pomarańczowy kombinezon dla łatwiejszej lokalizacji. Materiał jest bardzo trwały, odporny na chemikalia czy przetarcia. Jego elastyczność realistycznie imituje ofiarę zarówno w wodzie jak i po wyciągnięciu z wody. Na plecach znajduje się mocny uchwyt, który można użyć do powieszenia manekina w celu suszenia. Manekin nadaje się do użycia w szkoleniach i ćwiczeniach w morzu, rzece, jeziorze i każdym innym zbiorniku wodnym.

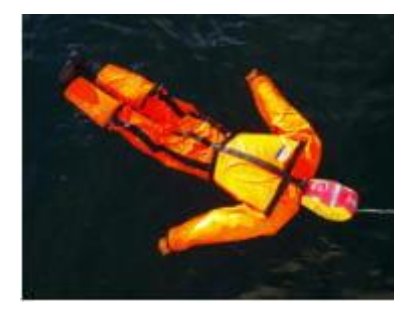

#### **Kamizelka fantom do ćwiczeń pierwszej pomocy w przypadku zadławień – 1 szt.** Kamizelka do nauki pierwszej pomocy w przypadku zakrztuszenia. Pozwala na realistyczny trening, symulujący dwie metody odkrztuszania:

- rękoczyn Heimlicha (uciśnięcia nadbrzusza)
- silne uderzenia dłonią w okolicę między łopatkowąW skład zestawu wchodzi:
- kamizelka
- 10 szt. ciał obcych (wielokrotnego użytku)
- instrukcja obsługi
- torba na kamizelkę

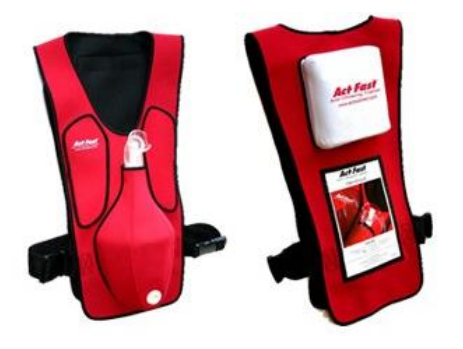

## **Zestaw do zapobiegania hipotermii – 1 szt.**

Zestaw do zapobiegania hipotermii przy ewakuacjach. Zestaw składa się z dwóch części kocy – pokryw, szczelnie obejmujących poszkodowanego od spodu i z góry. Taśmy velcro na całym obwodzie zapewniają szczelność termiczną. W zestawie znajduje się źródło ciepła – kompres aktywowany tlenem – po wyjęciu z opakowania bezpieczna reakcja chemiczna powoduje wytwarzanie ciepła w kompresie. Koc aktywnie ogrzewa poszkodowanego do 10 godzin.

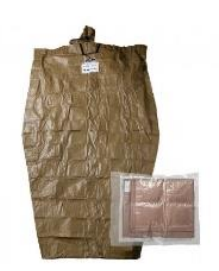

## **Zadanie 4 - Pozostały sprzęt**

#### **Igła doszpikowa treningowa dla dorosłych – 1 szt.**

Treningowa Igła doszpikowa do iniekcji kostnych dla dorosłych i dzieci powyżej 12 lat.. Umożliwia natychmiastowy dostęp do naczynia w przypadku wstrząsu, resuscytacji etc., niezależnie od wieku pacjenta.

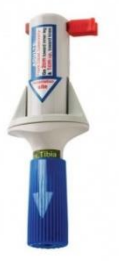

#### **Igła doszpikowa treningowa dla dzieci – 1 szt.**

Treningowa Igła doszpikowa aparat automatyczny do iniekcji kostnych dla dzieci od 0 do 12 lat. Umożliwia natychmiastowy dostęp do naczynia w przypadku wstrząsu, resuscytacji etc., niezależnie

od wieku pacjenta. Stanowi również alternatywę dla nieudanych prób kaniulacji naczynia w sytuacjach zagrożenia życia dzieci.

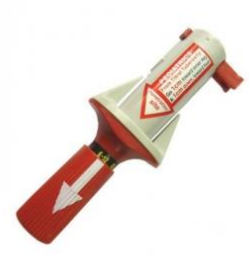

#### **Ciśnieniomierz zegarowy – 21 szt.**

- ciśnieniomierz manualny mechaniczny
- posiada bardzo duży niestandardowy manometr
- nylonowy rękaw o wymiarach standardowych 25-36cm
- wyposażony w metalowy iglicowy zawór powietrza
- stetoskop w komplecie
- mankiet posiada metalowy pierścień
- specjalny filtr wlotu powietrza wykonany z siatki, który zabezpiecza przed przedostawaniem się kurzu
- elastyczna pompka
- oznaczenia na mankiecie, które ułatwiają prawidłowe zakładanie rękawa
- zakres pomiaru ciśnienia: 0-300 mmHg
- granica błędu pomiaru: +/- 3 mmHg
- zakres pomiaru tętna: 85% i mniej

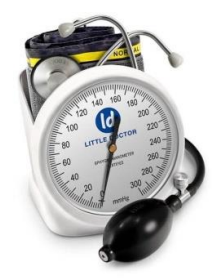

#### **Ciśnieniomierz naramienny z dwoma mankietami – 1 szt.**

Mankiety w rozmiarze M i L

Ciśnieniomierz zaawansowany technologicznie powinien posiadać aplikację na telefony typu smartphon, w której można monitorować stan swojego zdrowia, zapisując w pamięci swoje pomiary w celu kontroli ciśnienia czy też możliwości pokazania wyników lekarzowi prowadzącemu.

Aplikacja pozwala na zapis pomiarów w postaci wykresów, w kalendarzu lub historii. Dodatkową opcją jest możliwość dodania czynników stylu życia i sprawdzić jak oddziałują na nasze zdrowie. Z aplikacji można korzystać jednak nie jest to obowiązkowe ma na celu zwiększyć monitorowanie naszego ciśnienia. Jednak bez obaw dla osób w podeszłym wieku, które nie są w stanie obsługiwać smartphonów ciśnieniomierz również funkcjonuje bez aplikacji wykonując zwykły pomiar ciśnienia krwi i tętna. Duży czytelny wyświetlacz ułatwi odczyt danych nawet dla osób słabiej widzących, a łatwa i intuicyjna obsługa pozwoli w prosty sposób dokonać pomiaru nawet seniorowi. W ciśnieniomierzu zastosowano także funkcję wykrywania migotania przedsionków i przedwczesnych skurczów. Dodatkową opcja oszczędzającą baterie i wskaźnik poziomu zużycia baterii, który informuje o konieczności ich naładowania, pozwalając uniknąć całkowitego rozładowania. Podwójny blok pamięci dla 2 użytkowników po ok. 40 wyników, możliwość uśredniania wyników.

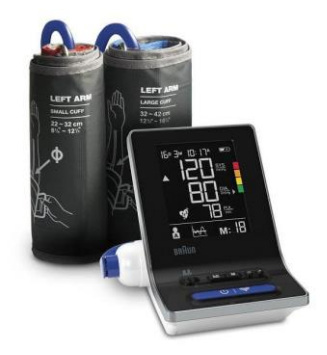

## **Termometr bezdotykowy – 2 szt.**

Służy do pomiaru temperatury ludzkiego ciała na skroni a także do sprawdzania temperatury powierzchni następujących substancji: np. mleka w butelce, np. temperatury wody do kąpieli dla dziecka, temperatury otoczenia

Cechy produktu:

- bezdotykowy pomiar temperatury,
- tryb skanowania,
- wielofunkcyjny,
- duży podświetlany wyświetlacz LCD,
- technologia Silent Glow,
- sygnał dźwiękowy,
- alarm gorączki,
- 30 pamięci wraz z datą i godziną pomiaru,
- automatyczne wyłączanie,
- łatwy w użyciu,
- testowany klinicznie.
- Specyfikacja techniczna:
- waga: 55g (z bateriami), 51g (bez baterii),
- wymiary: 140 x 39 x 42 mm,
- typ: Elektroniczny termometr bezkontaktowy NC 150,
- zakres pomiaru: pomiar temp. ciała: 34,0-42,2 °C (93,2-108,0 °F)
- pomiar temp. obiektu: 0-100,0 °C (32-212,0 °F),
- rozdzielczość: 0,1 °C / °F, - dokładność pomiaru:
- w warunkach laboratoryjnych: ±0,2°C, 36,0 39,0°C (±0,4°F, 96,8 102,2°F)

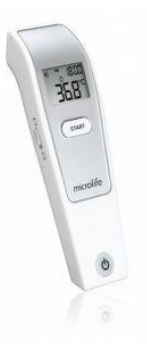

## **Automatyczny treningowy defibrylator AED – 2 szt.**

Przeznaczony do efektywnego przeszkolenia osób reagujących w sytuacjach awaryjnych.

AED wyróżnia ekran LCD, który podobnie jak medyczne AED pokazuje postępowanie, które powinien wykonywać ratownik. Posiada wbudowaną baterię, ładowaną załączoną ładowarką USB. Urządzenie działa w 2 wersiach jezykowych: polskiej i angielskiej. W zestawie znajduje się też sztywny pokrowiec, pilot zdalnego sterowania, elektrody osoby dorosłej i dziecka. Urządzenie posiada zaprogramowanych 10 scenariuszy, które dodatkowo można modyfikować za pomocą pilota. Wymiary: ok. 220x260x60mm. Zasilanie: DC 3.7V / Li-ion Battery 4000mAh + dołączona ładowarka USB.

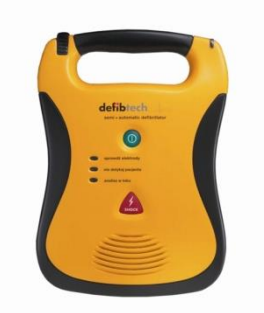

## **Fałdomierz do pomiaru tkanki tłuszczowej – 1 szt.**

Miernik służący do samodzielnego precyzyjnego pomiaru tkanki tłuszczowej. Przeznaczony zarówno dla kobiet i mężczyzn. Wyposażony w czytelną miarkę (0-7 cm) do odczytywania wyniku pomiarów. Dołączona tabela pomaga określić procentowy udział tłuszczu w organizmie. (oddzielna tabela dla pań i panów). Polska instrukcja obsługi.

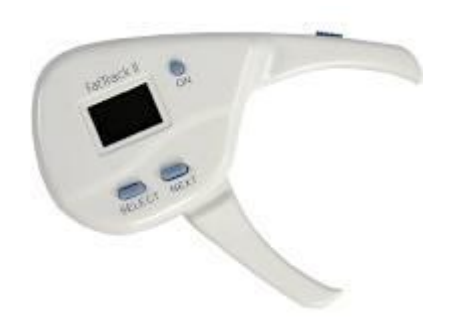

## **Miednicomierz Breisky – 1 szt.**

Miednicomierz Breisky 330 mm wielorazowy, niejałowy wyrób. Produkt stosowany w celu oceny pośredniej szerokości miednicy, która pozwala na określenie sposobu porodu. Posiada wyraźną skalę ze stopniami, jest stosowany zewnętrznie, który można poddawać procesom sterylizacji.

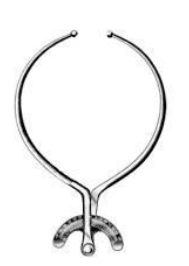

## **Komplet ograniczający ruchy, roz. L – 1 szt.**

Pas unieruchamiający przeznaczony jest do zabezpieczenia i unieruchomienia całego ciała chorego lub jego części. Produkt stanowi nieocenioną pomoc w przypadku pobudzonych ruchowo pacjentów, narażonych na urazy czy samookaleczenie. Dodatkowo, dzięki unieruchomieniu pacjenta, personel medyczny może w sposób bezpieczny dla siebie i chorego wykonywać czynności pielęgnacyjne i lecznicze wokół pacjenta bez obaw, że chory zrobi sobie krzywdę.

Zestaw składa się z:

- uprząż na klatkę piersiową
- pas brzuszny z pasem kroczowym
- pasy na nadgarstki z rzepem
- pasy na kostki z rzepem
- 16 zamków magnetycznych i 4 magnetyczne klucze
- brelok na klucz
- film instruktażowy na DVD

Pas wykonany z z bardzo mocnej tkaniny (100% poliestru) odpornej na przecieranie czy strzępienie, natomiast oczka regulacyjne metalowe nie ulegają korozji, a cały pas można prać w temperaturze 90 stopni C, sterylizować lub czyścić środkami chemicznymi.

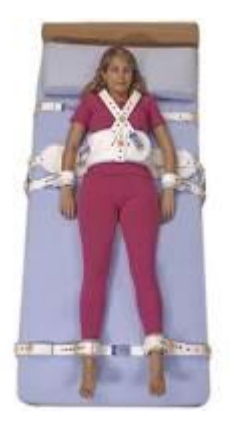

## **Zadanie 5 – Mieszadła, wstrząsarki**

## **Mieszadło magnetyczne z podgrzewaną płytą - 2 szt.**

Mieszadło magnetyczne z grzaniem; płyta ceramiczna odporna chemicznie ok. 190x190 mm; płynna nastawa grzania jak i mieszania; wielofunkcyjny wyświetlacz LCD wskazujący temperaturę nastawioną, aktualną temperaturę, nastawioną ilość obrotów, aktualną ilość obrotów; Ilość obrotów: 100~2000; moc 600W; max temp. 380 °C; w komplecie razem ze statywem i czujnikiem temperatury. Do kompletu należy doliczyć zestaw mieszadełek 8mm x 25mm (10 szt. w opakowaniu) – 1 kpl. oraz zestaw mieszadełek 8mm x 40mm (10 szt. w opakowaniu) – 1 kpl.

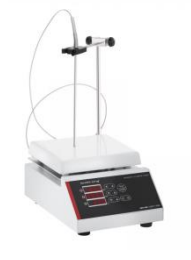

## **Mieszadło mechaniczne – 4 szt.**

Mieszadło mechaniczne laboratoryjne; ok. 3400 obr./min; moc silnika 100W; pręt z biologicznie obojętnej stali nierdzewnej; panel sterujący z pokrętłami – regulacja prędkości mieszania i czasu (do 120 min); stabilna podstawa w kształcie łuku; gumowe nóżki tłumiące wibracje i zapobiegające ślizganiu się. Do kompletu zestaw mieszadełek co najmniej 7 długości od 5 do 70 mm oraz minimum 6 wariantów średnicy (3-9 mm) oraz mieszadełko o promienistym kształcie (1 komplet) Właściwości mieszadełek:

- Odporność na niską i wysoką temperaturę w zakresie od ok. -196 do 250°C
- Wysoka wytrzymałość na ścieranie i korozję
- Niski współczynnik tarcia
- Minimalne napięcie powierzchniowe (nie przylega do płynów)
- Łatwość czyszczenia i sterylizacji

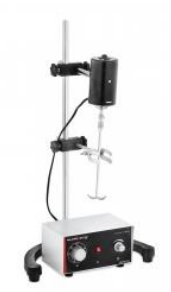

## **Wytrząsarka laboratoryjna - 1 szt.**

Wytrząsarka przeznaczona do pracy z materiałem biologicznym i chemicznym, umieszczonym, m.in. w kolbach, zlewkach, kuwetach i probówkach; pracy ciągłej w temperaturach otoczenia od 4°C do 40°C; bezstopniowa regulacja częstotliwości mieszania; blat pokryty antypoślizgową, ryflowaną gumą, która uniemożliwia przesuwanie się naczyń; stojak wyposażony w co najmniej 4 poprzeczki ruchome i pręty niezbędne do ich zamocowania. Dane techniczne:

- zasilanie: 230V, 50 Hz
- pobór mocy: 30 VA
- ruch stołu: horyzontalny, orbitalny
- płynna regulacja częstotliwości: 30-300 cykli/min.
- zakres nastawy czasu: 0-15 min oraz "praca ciągła"

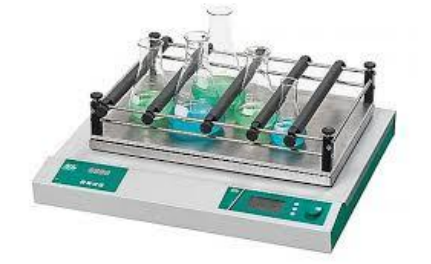

#### **Pipeta automatyczna – 2 szt.**

Pipeta jednokanałowa pojemność 20-200uL; krok 0,2uL; deklaracja zgodności oraz certyfikat jakości; uchwyt do montażu na półce; centralnie usytuowany przycisk do pipetowania i oddzielny wyrzutnik końcówek, ergonomicznie ukształtowany uchwyt na palec odciążający dłoń, obsługa jedną ręką – łatwe ustawianie objętości zarówno prawą jak i lewą ręką, możliwość autoklawowania w całości w temperaturze ok. 121oC (20 min.), dobrze czytelne, 4-miejscowe wskazanie pojemności zapewniające najwyższą dokładność, tłok i wyrzutnik końcówek odporne na korozję, technika łatwej kalibracji umożliwiająca justowanie bez użycia narzędzi, w zestawie oryginalne końcówki do pipet (2-200uL, żółte)- w worku min. 1000 sztuk.

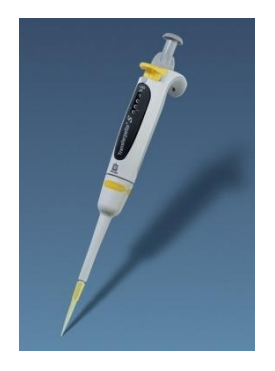

## **Przenośny przyrząd do pomiaru pH - 1 szt**

Elektroniczny pH-metr z wyświetlaczem LCD; podwójna elektroda do pomiaru pH na kablu o dł. min. 1m; zakres pomiaru: 0-14pH; skala pomiaru: 0,2pH; bateria zasilająca (9V); wbudowany mikroprocesor; gwarancja na elektrodę co najmniej1 rok; wraz z płynami do kalibracji, czyszczenia i przechowywania elektrody.

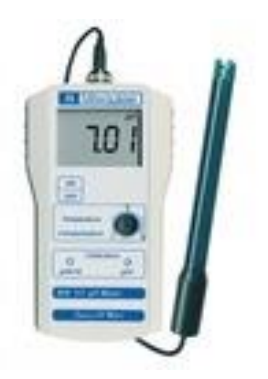

# **Zadanie 6 - System Wirtualnej Symulacji Medycznej**

**System Wirtualnej Symulacji Medycznej – 2 szt.**

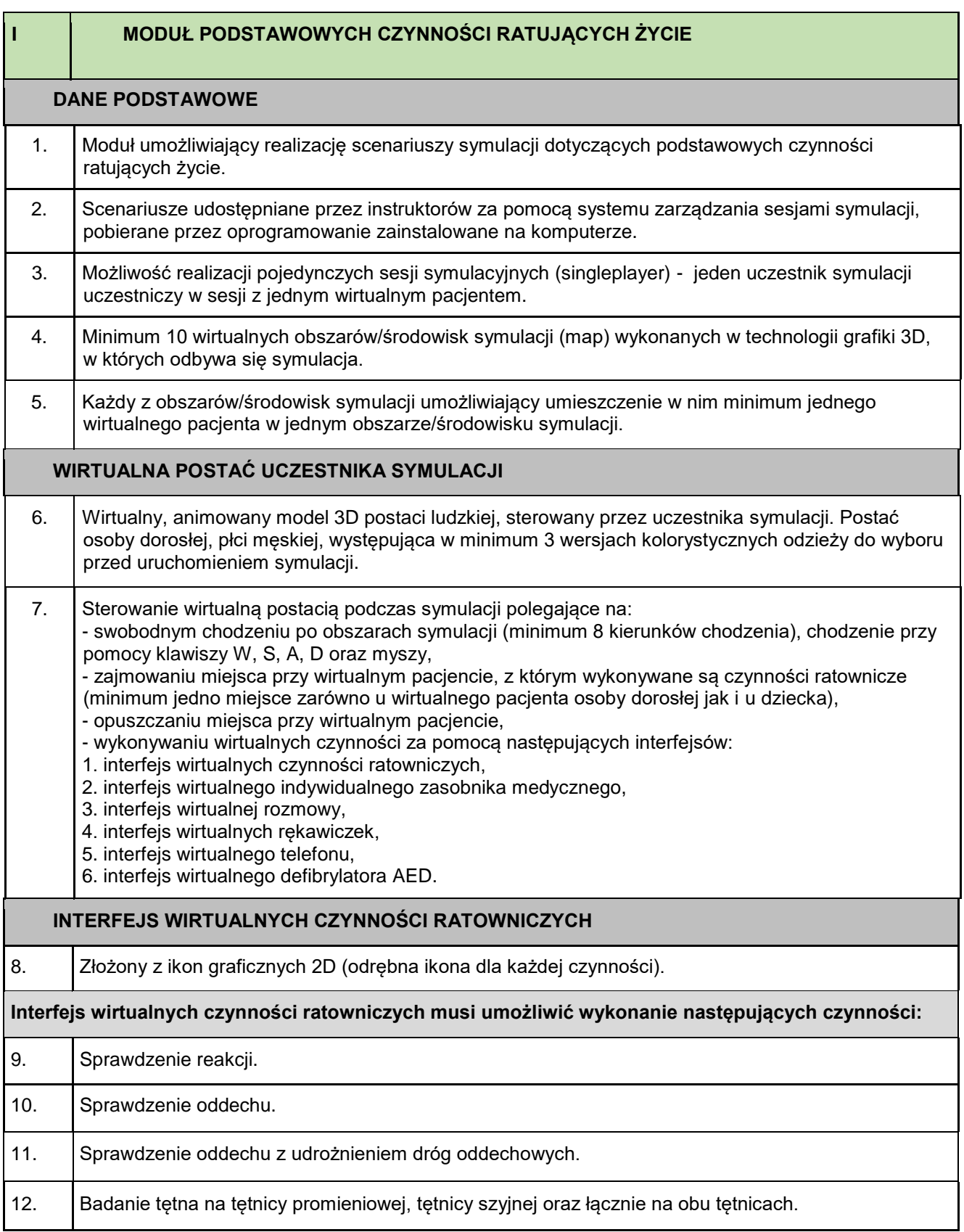

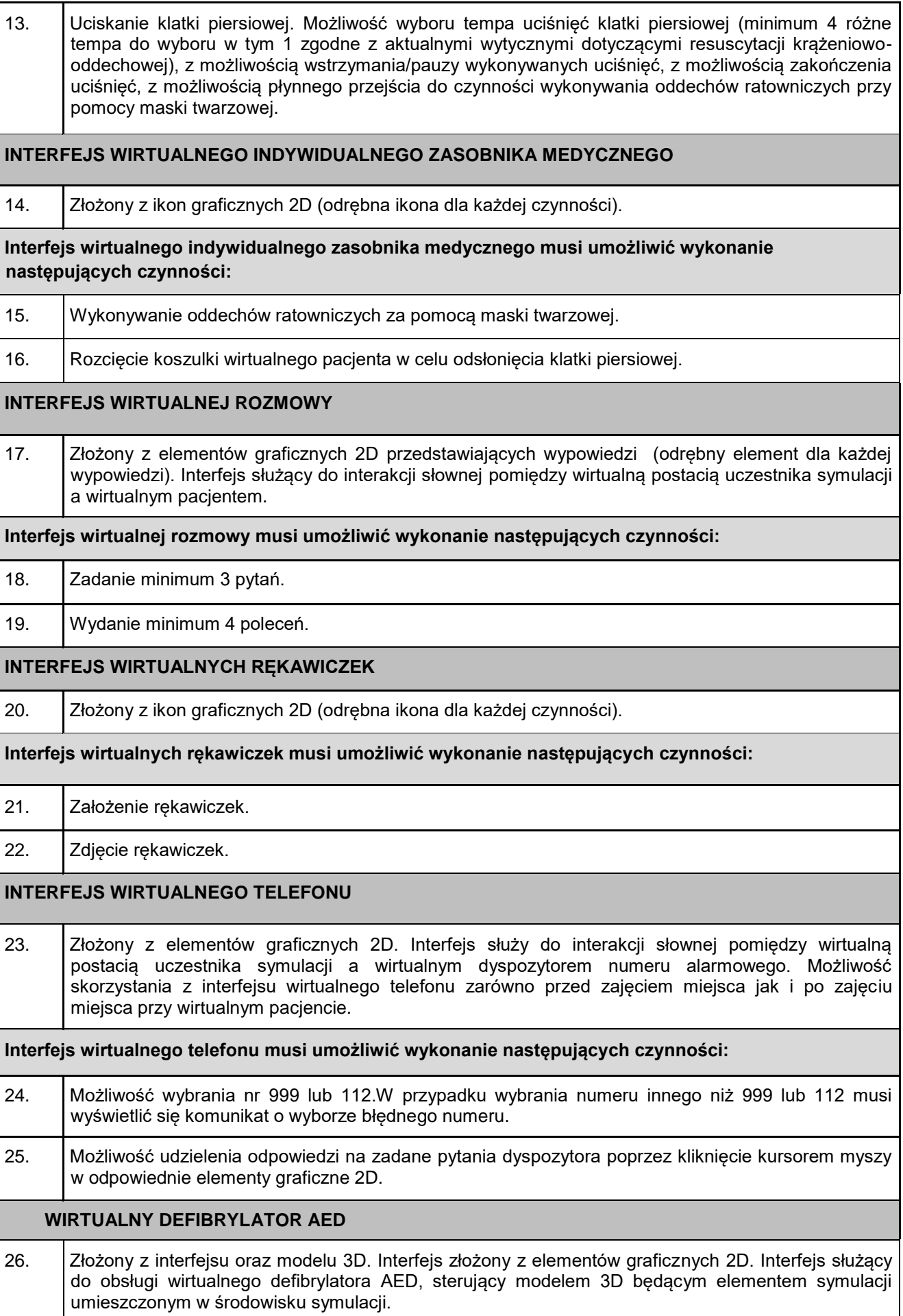

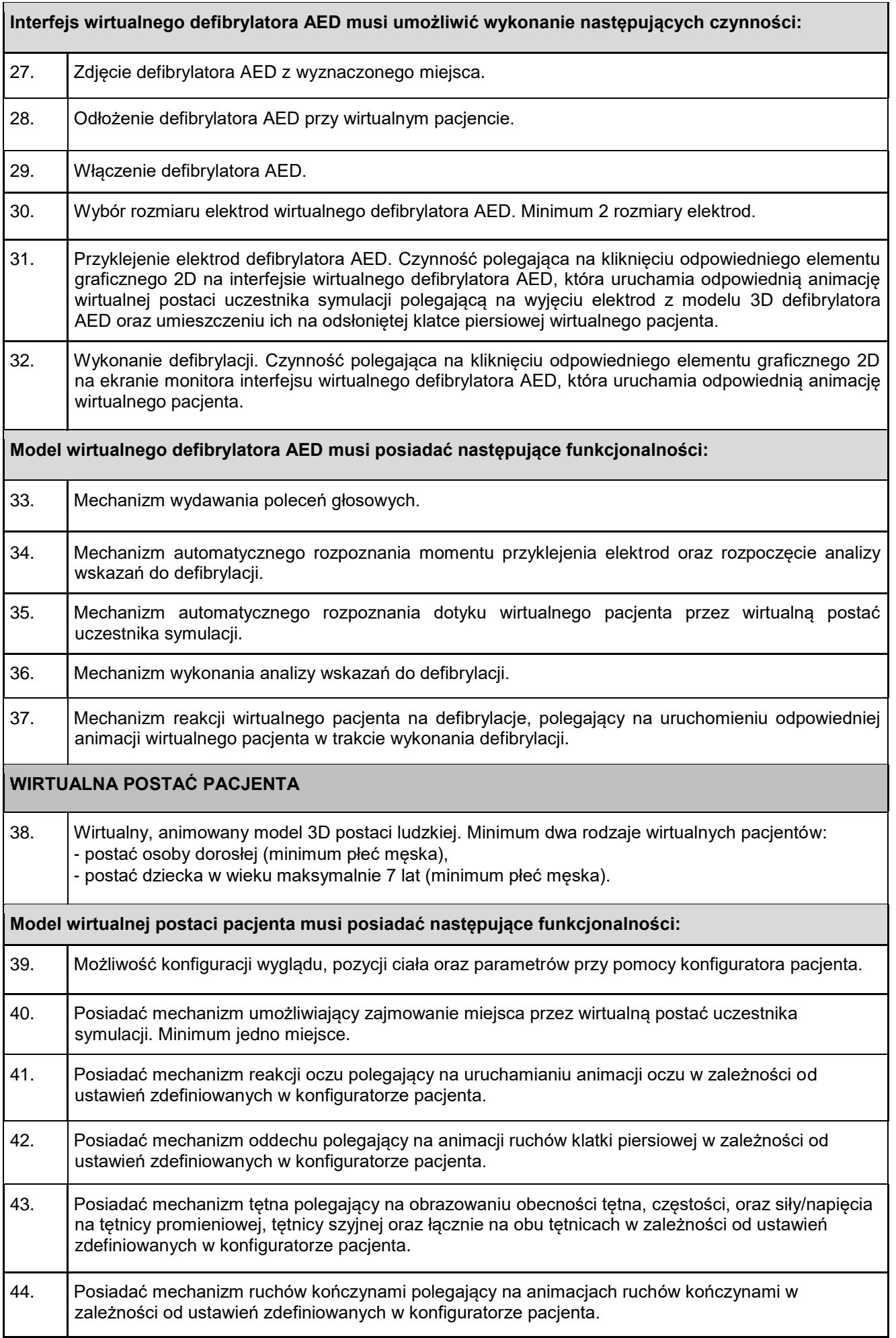

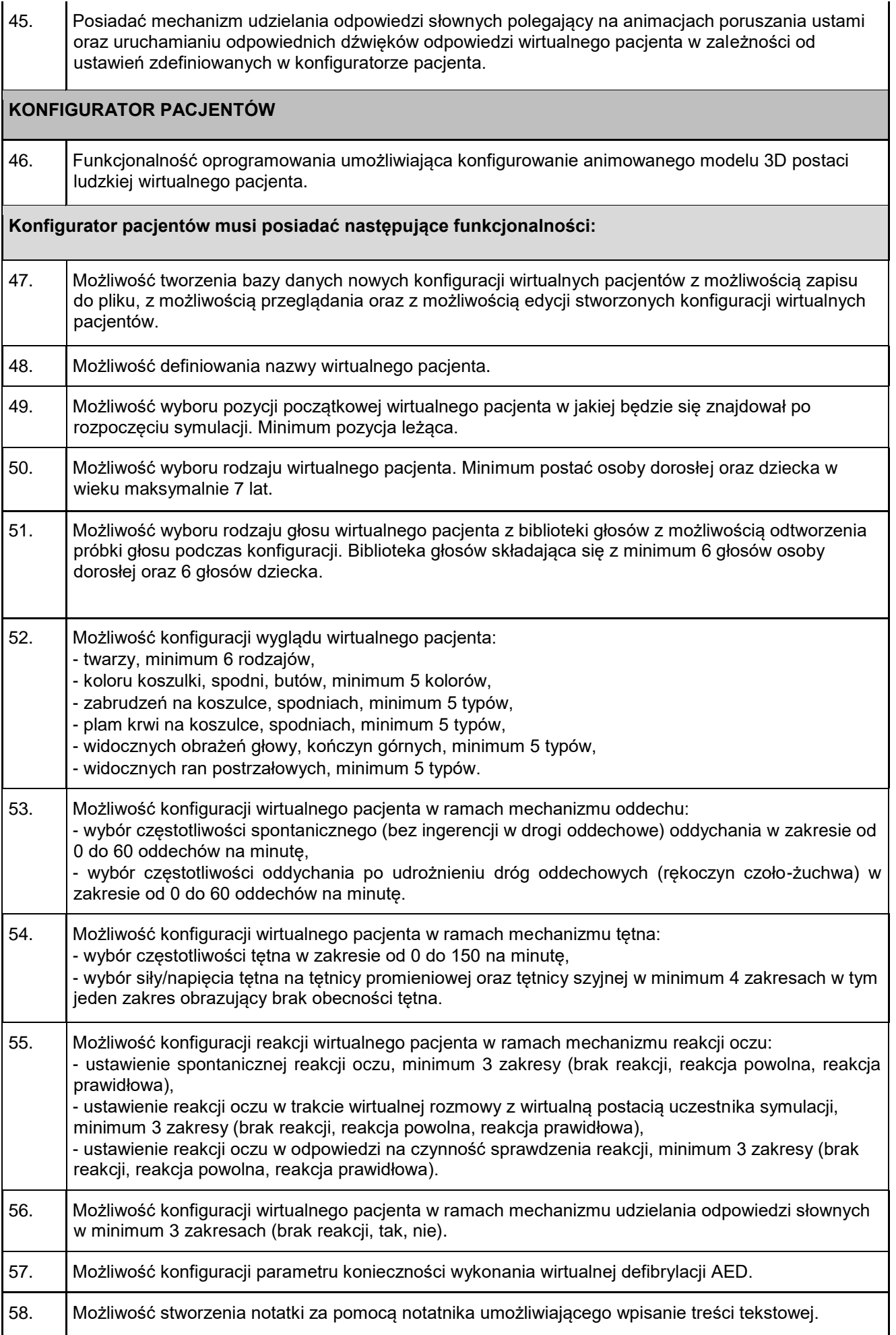

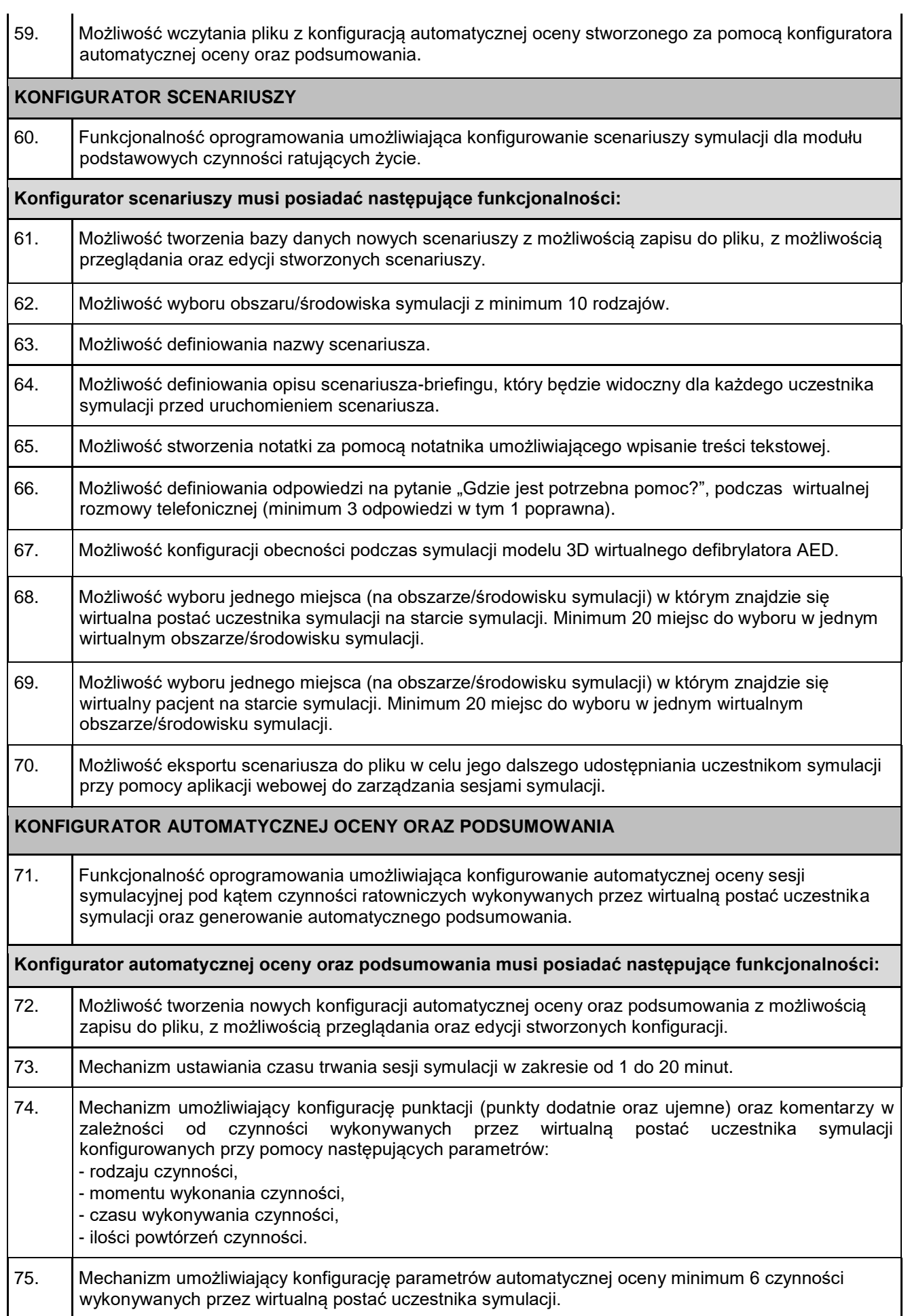

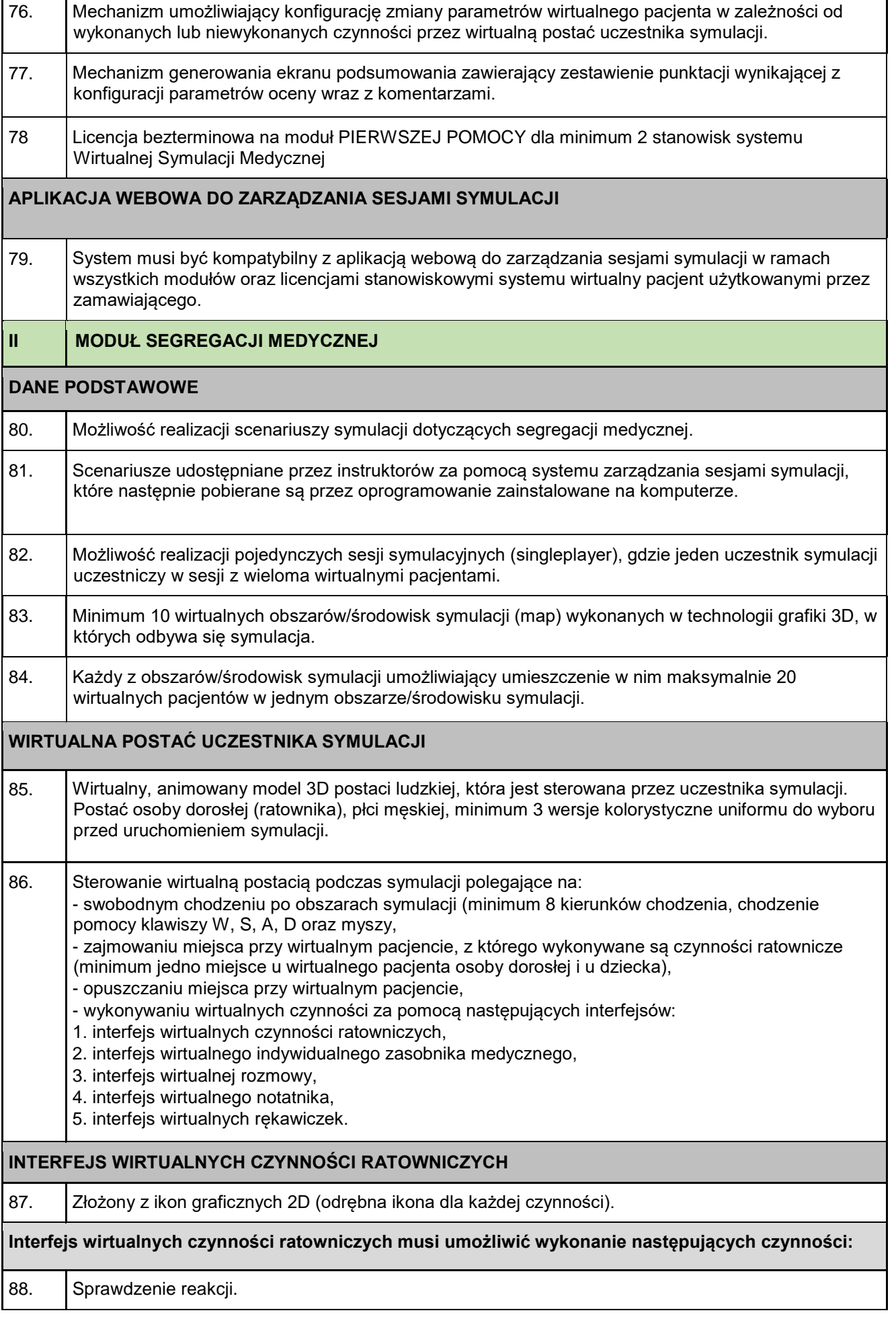

 $\mathbf{r}$ 

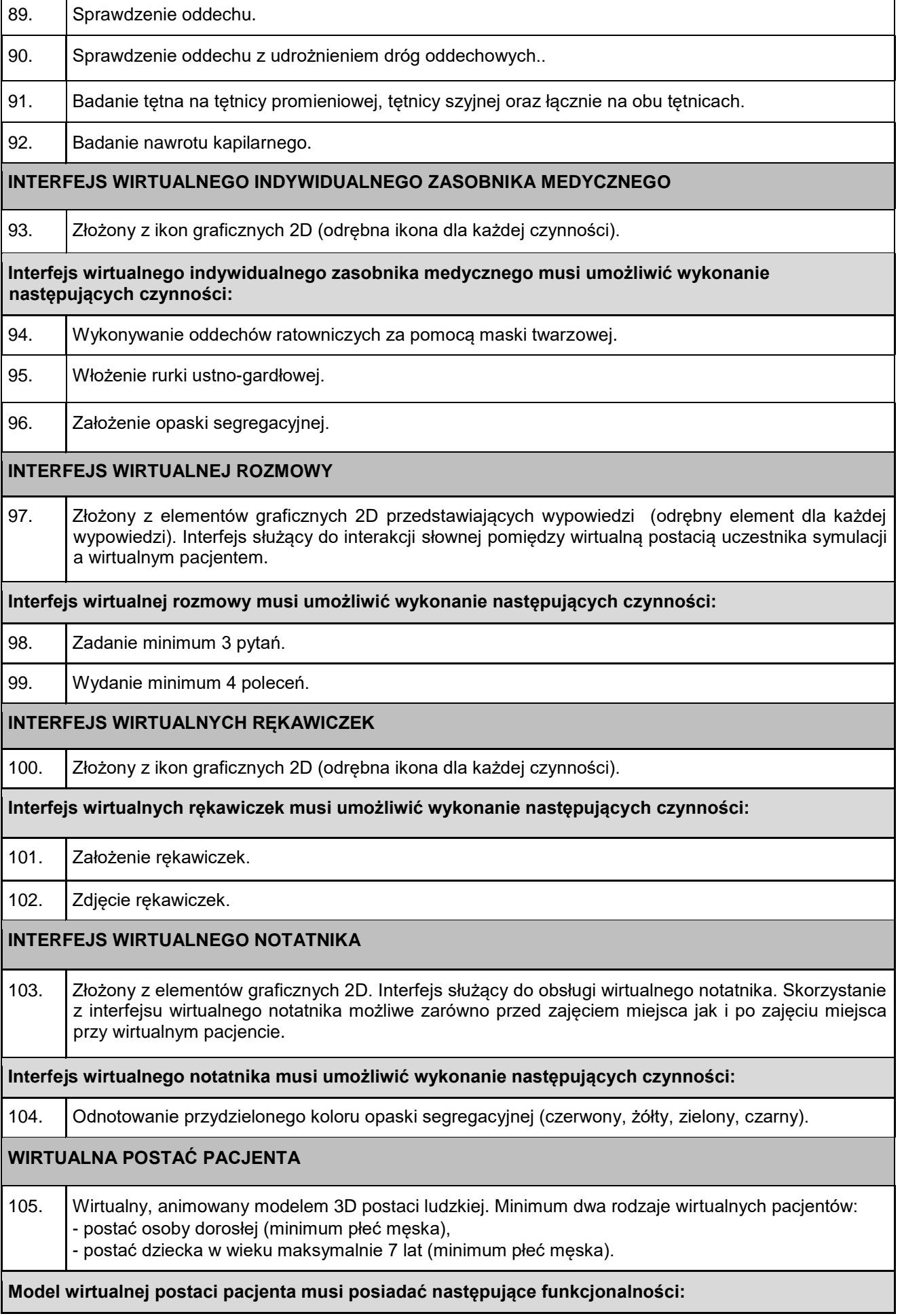

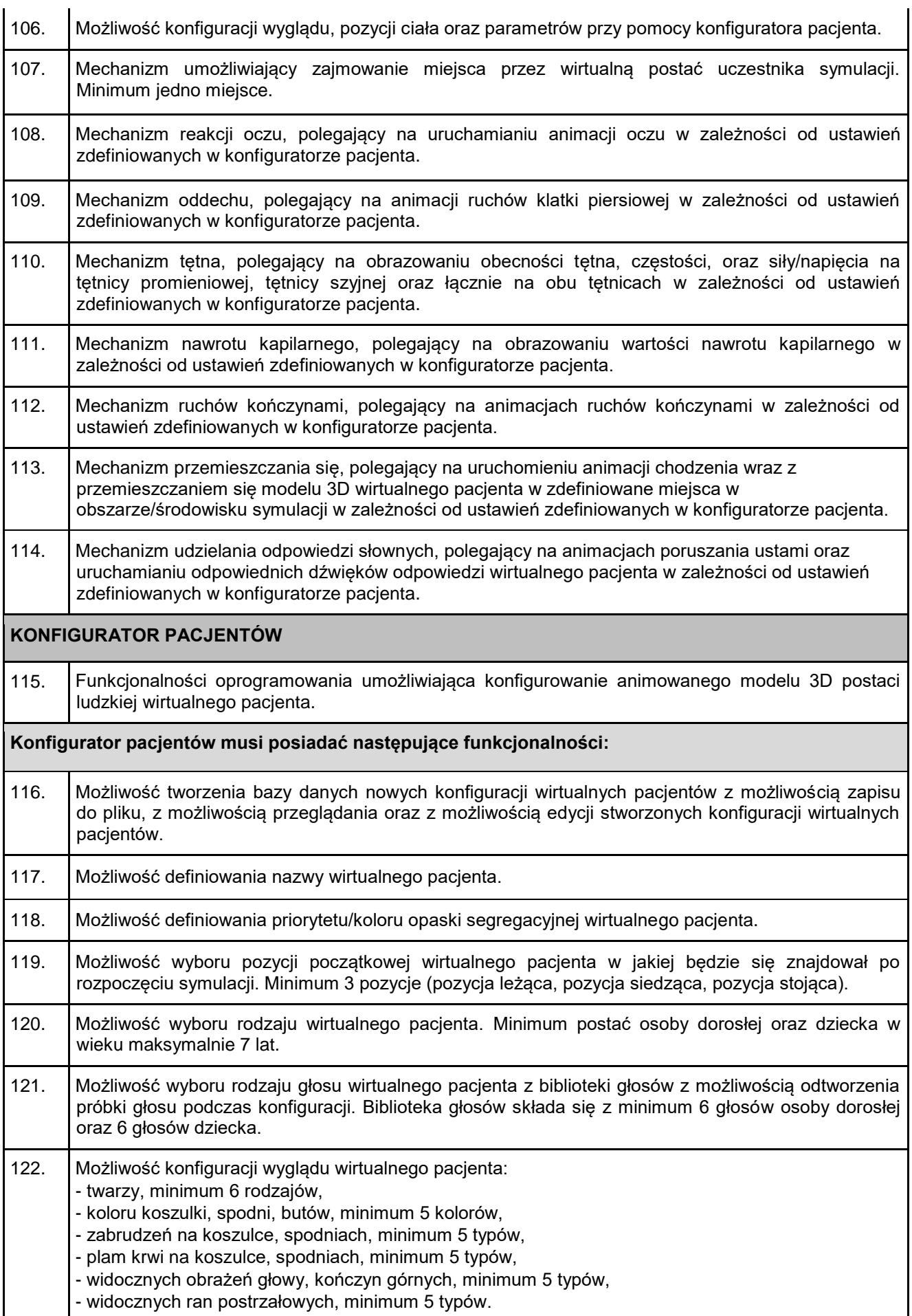

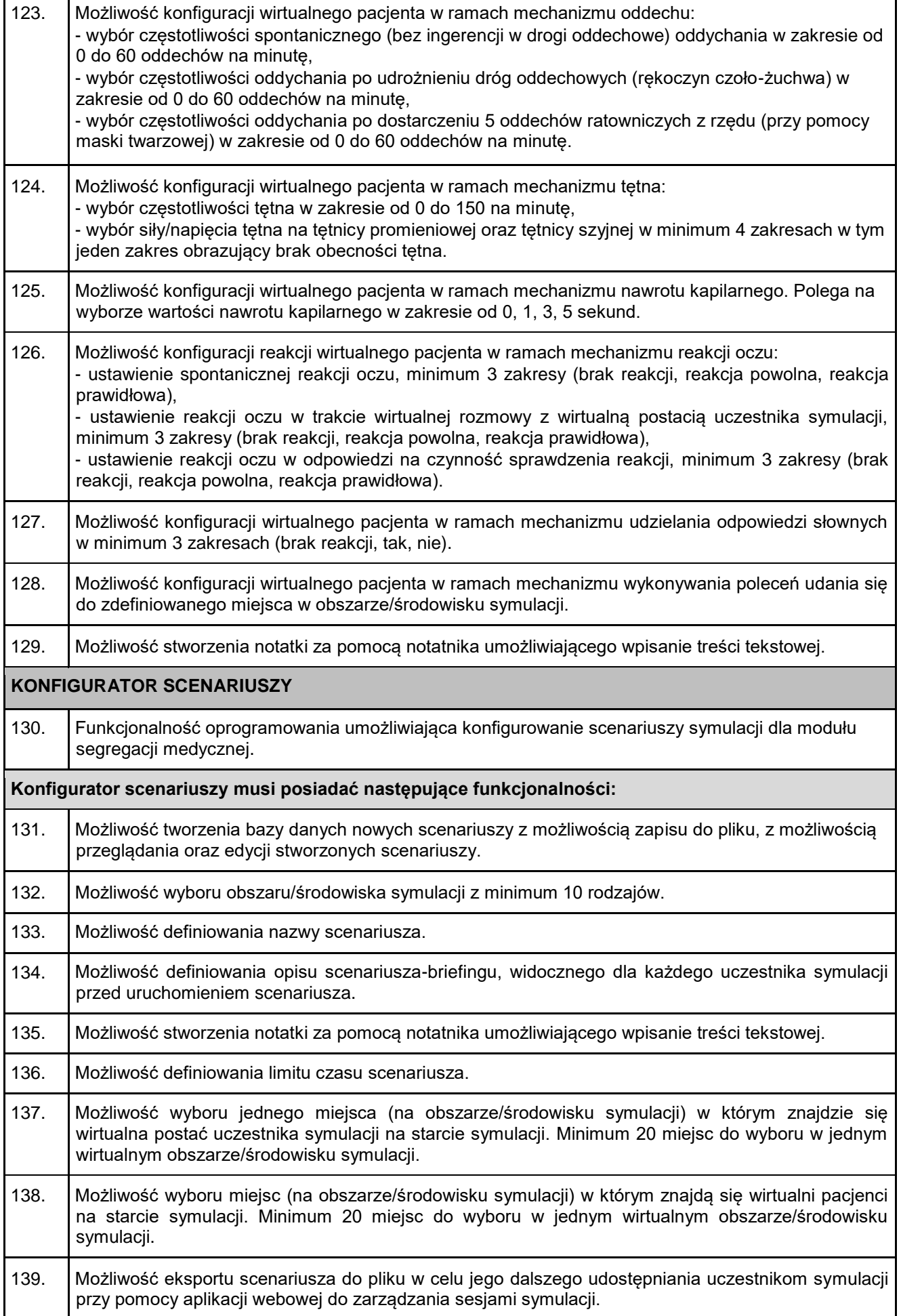

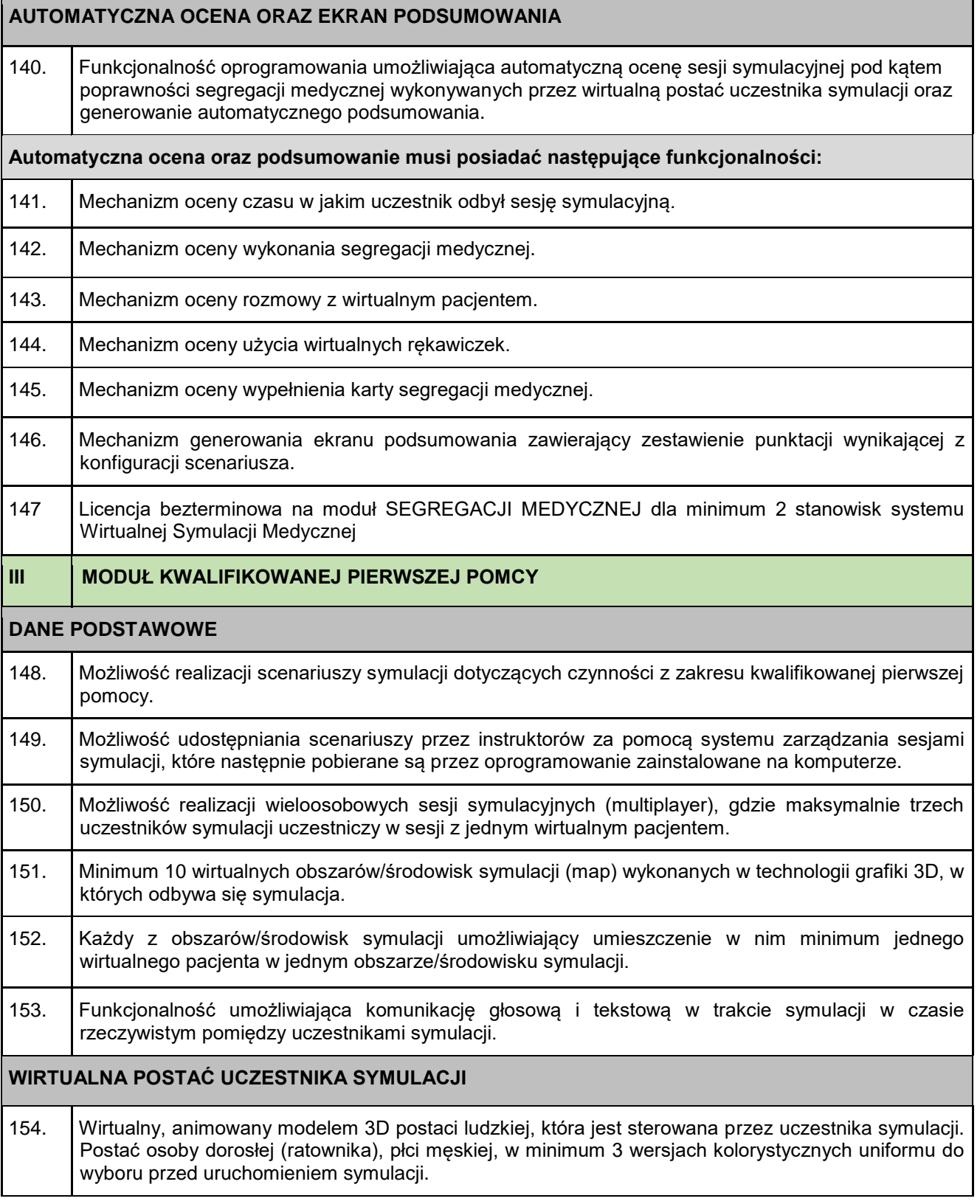

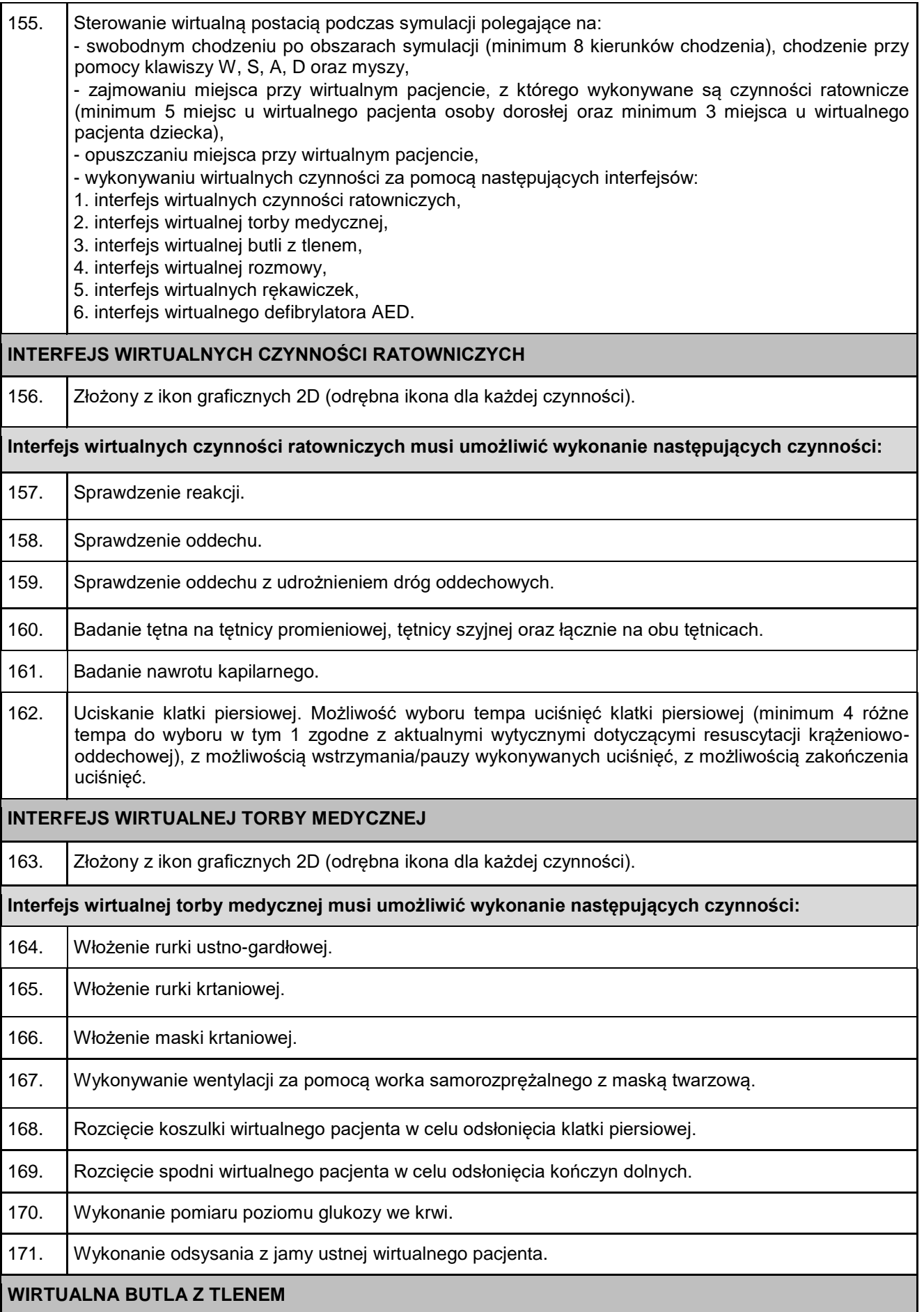

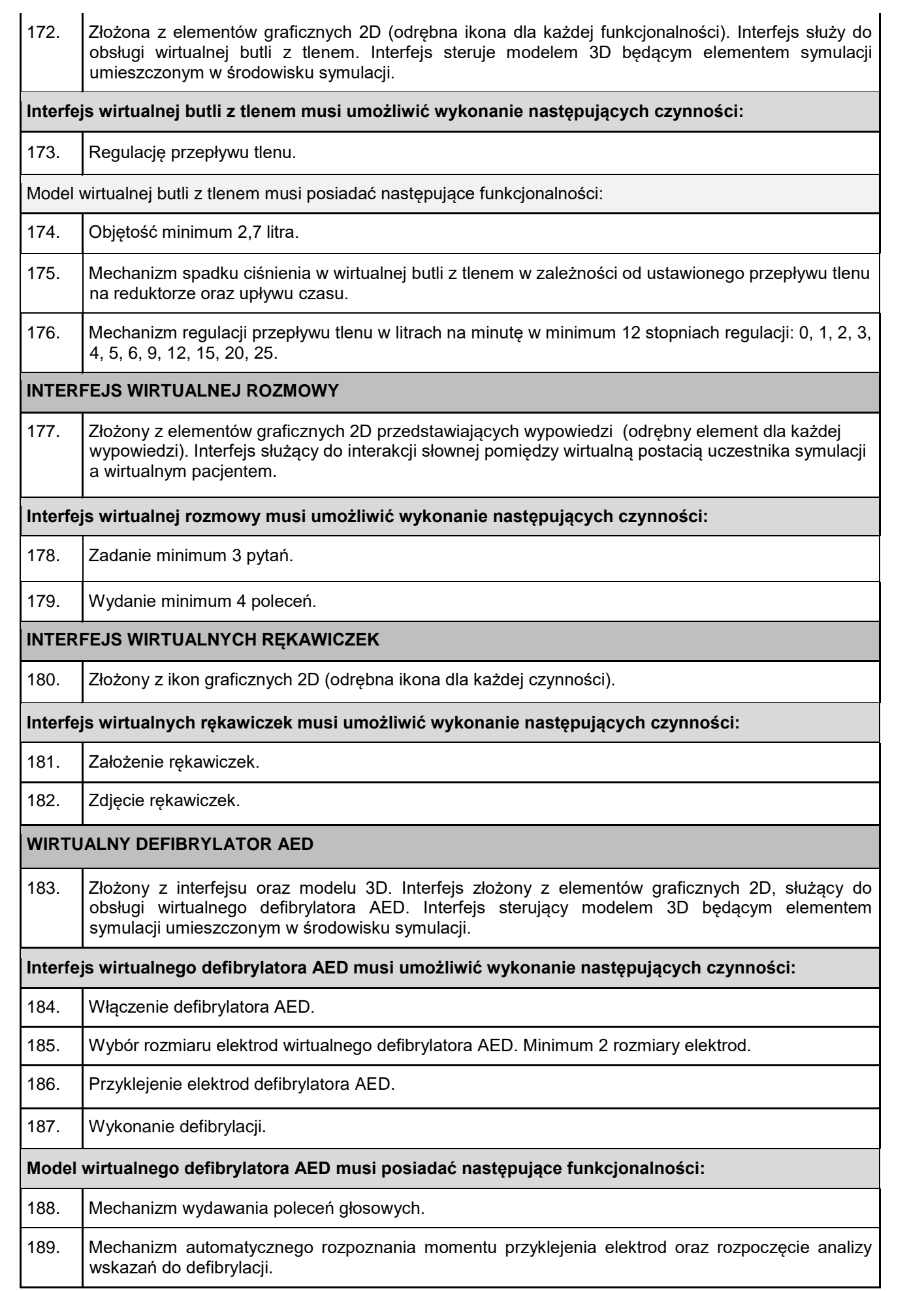

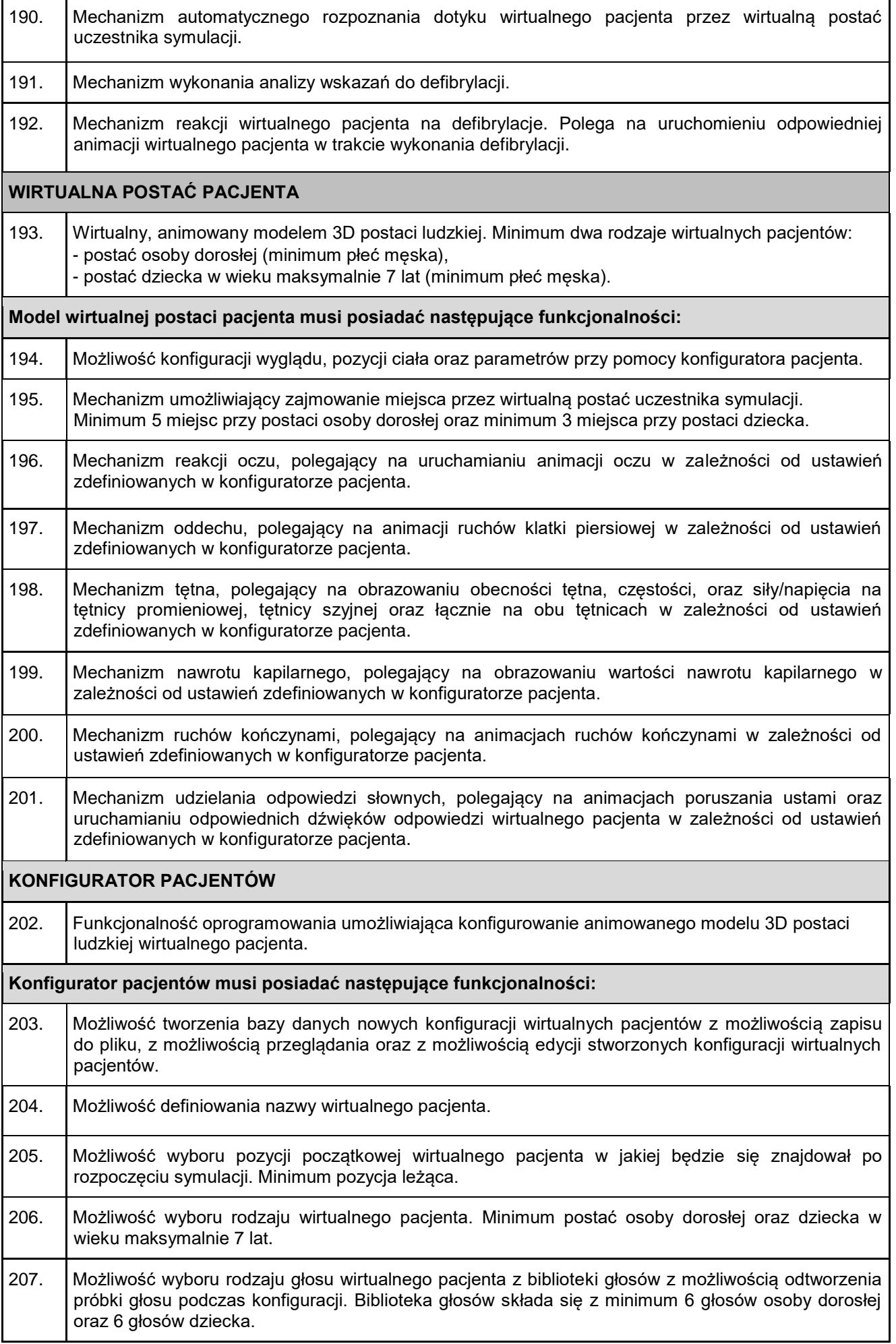

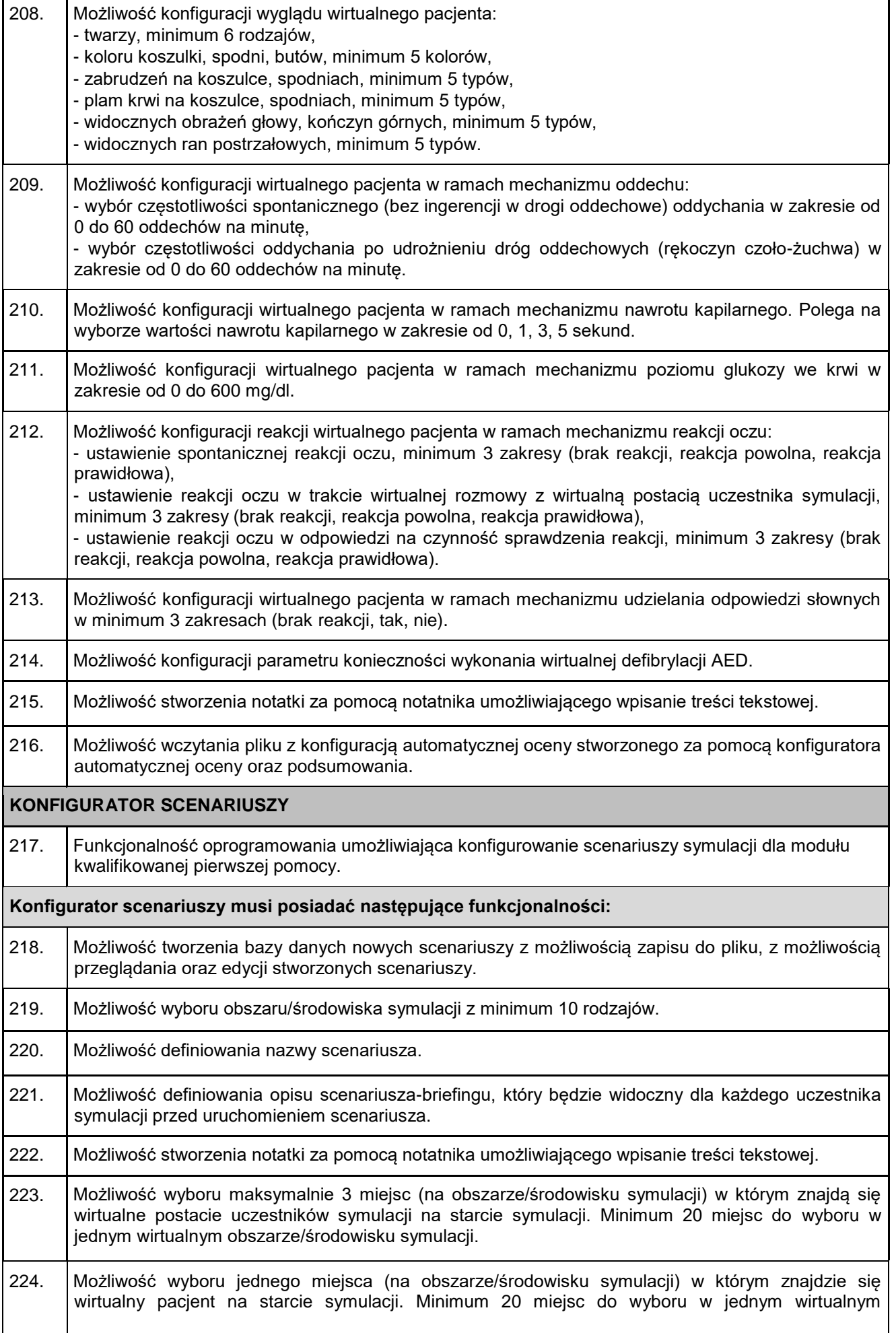

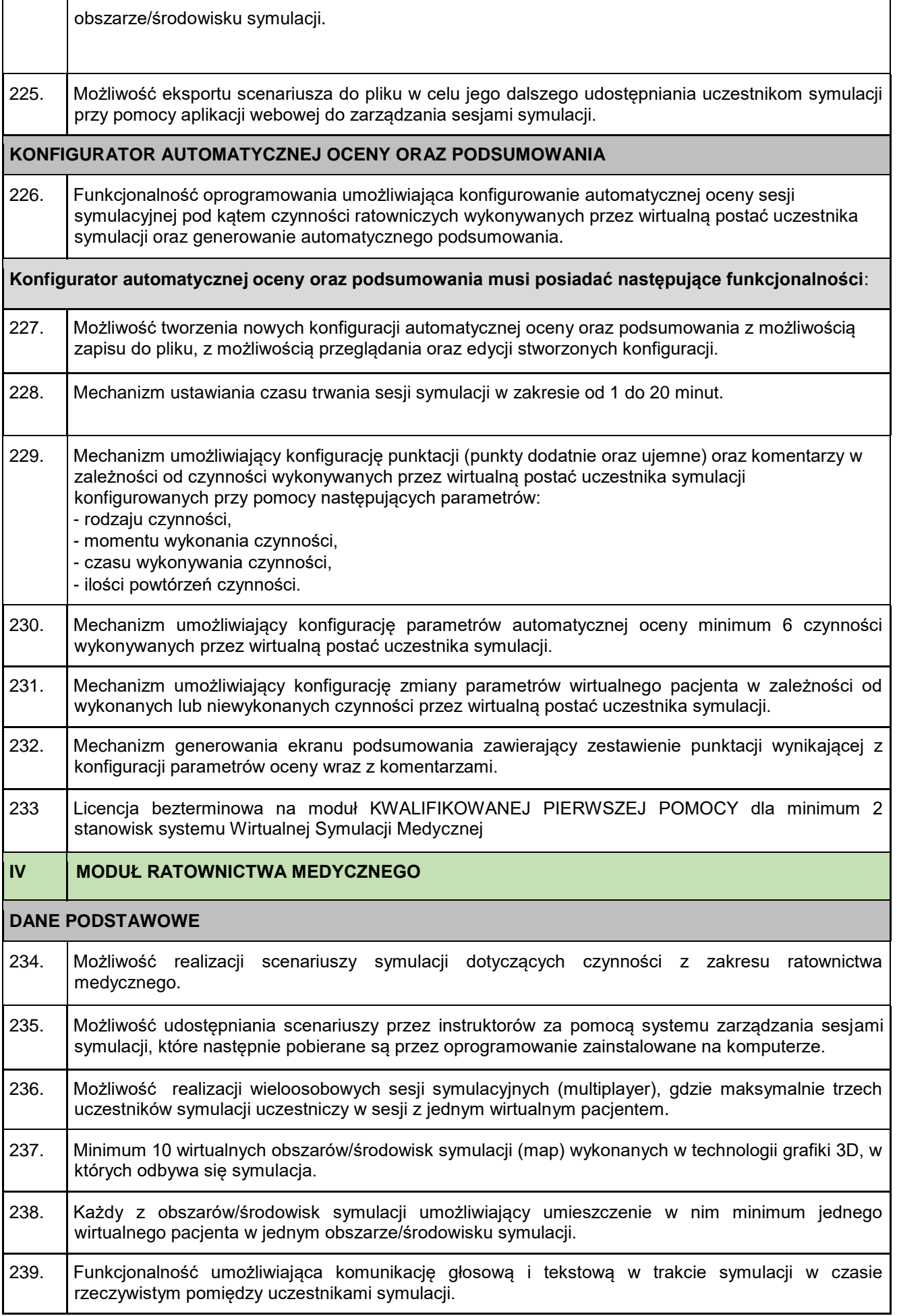

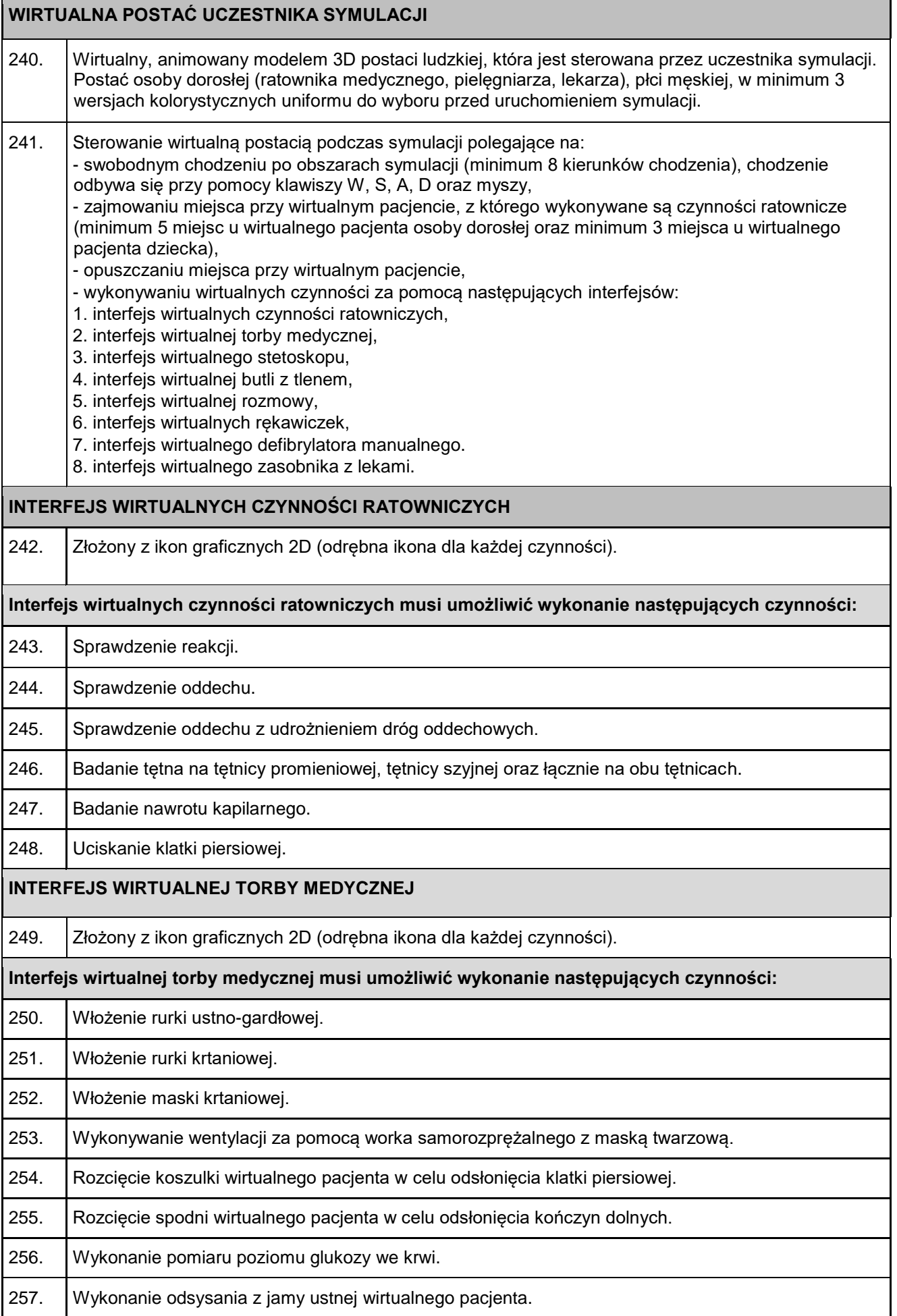

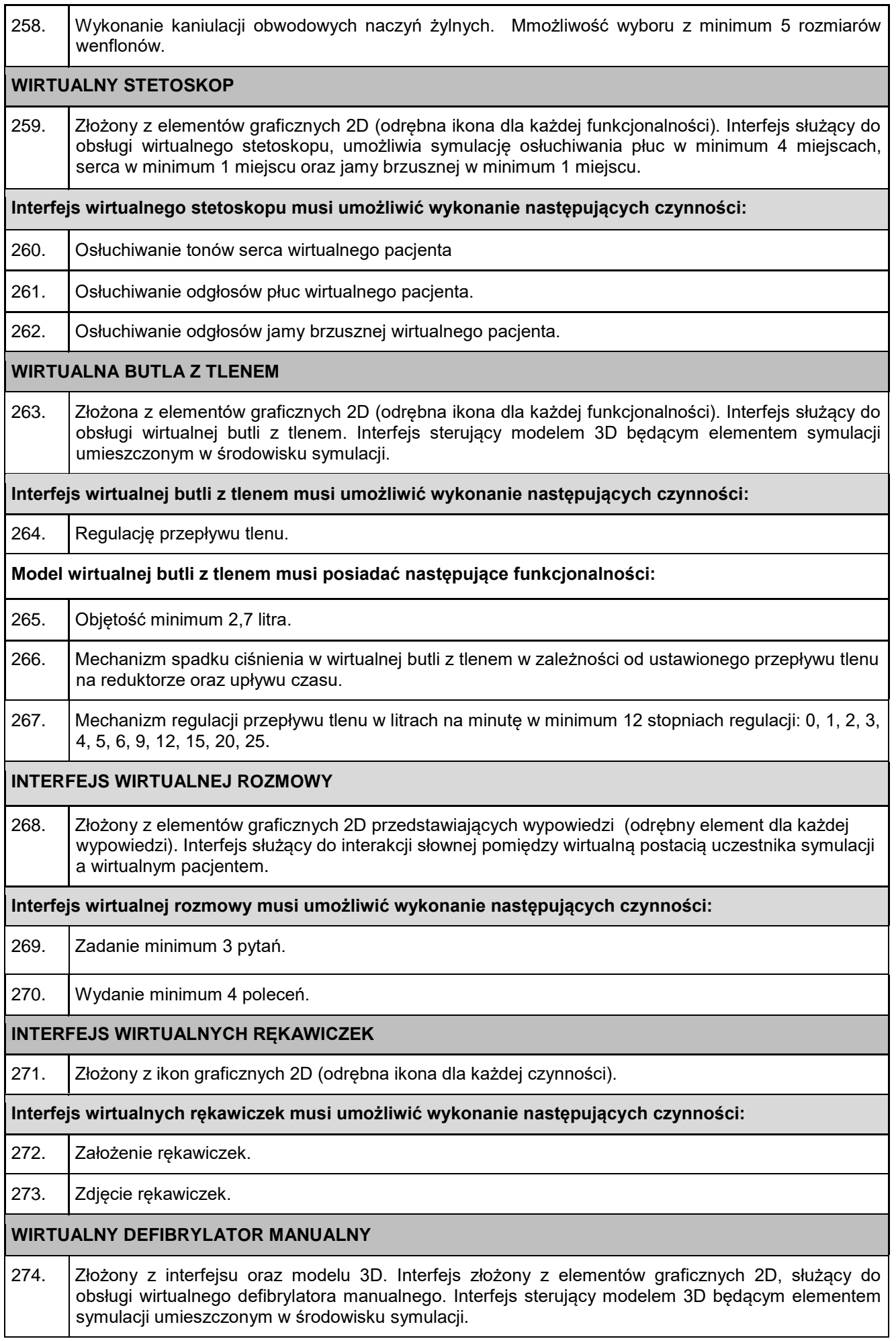

┑

Т

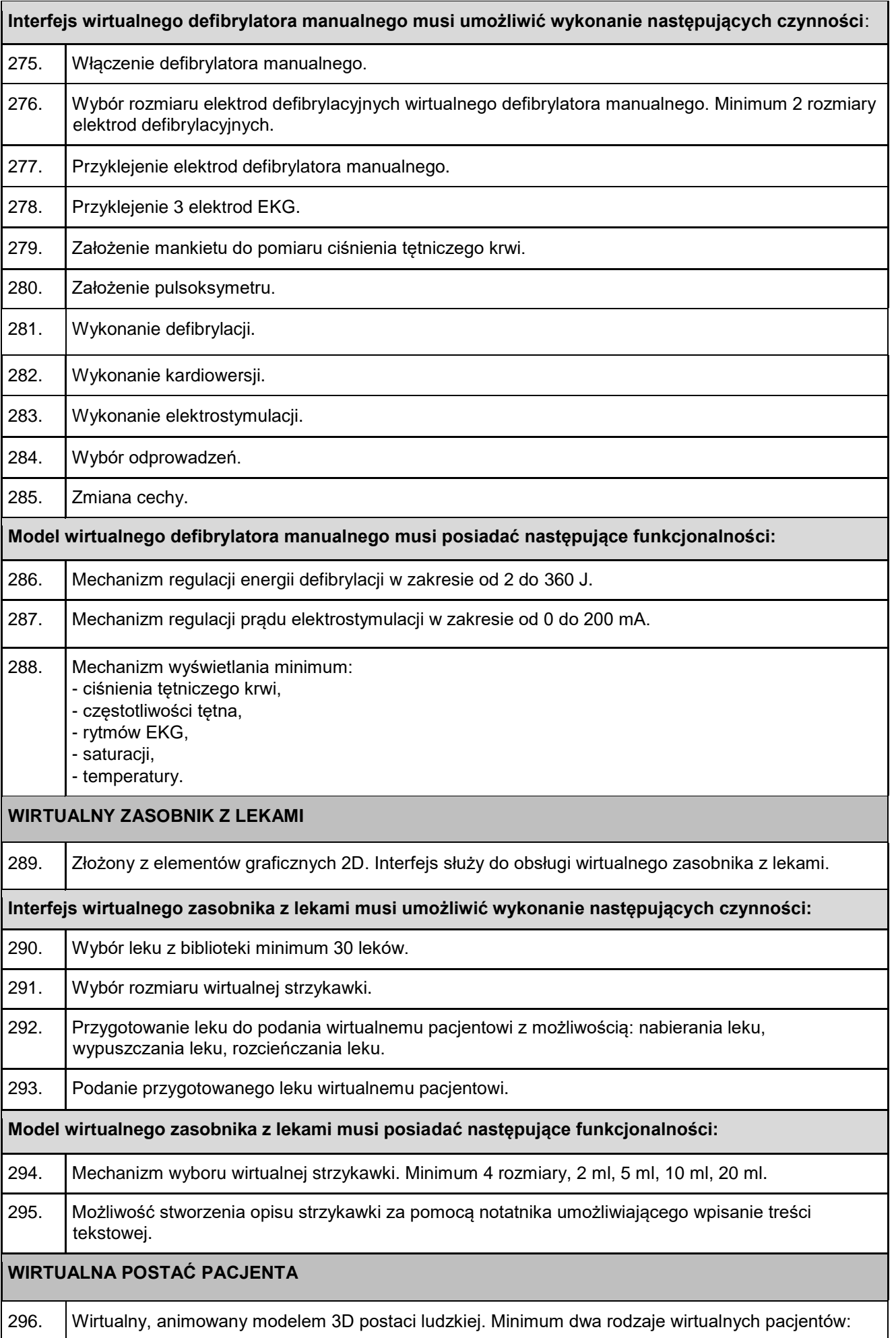

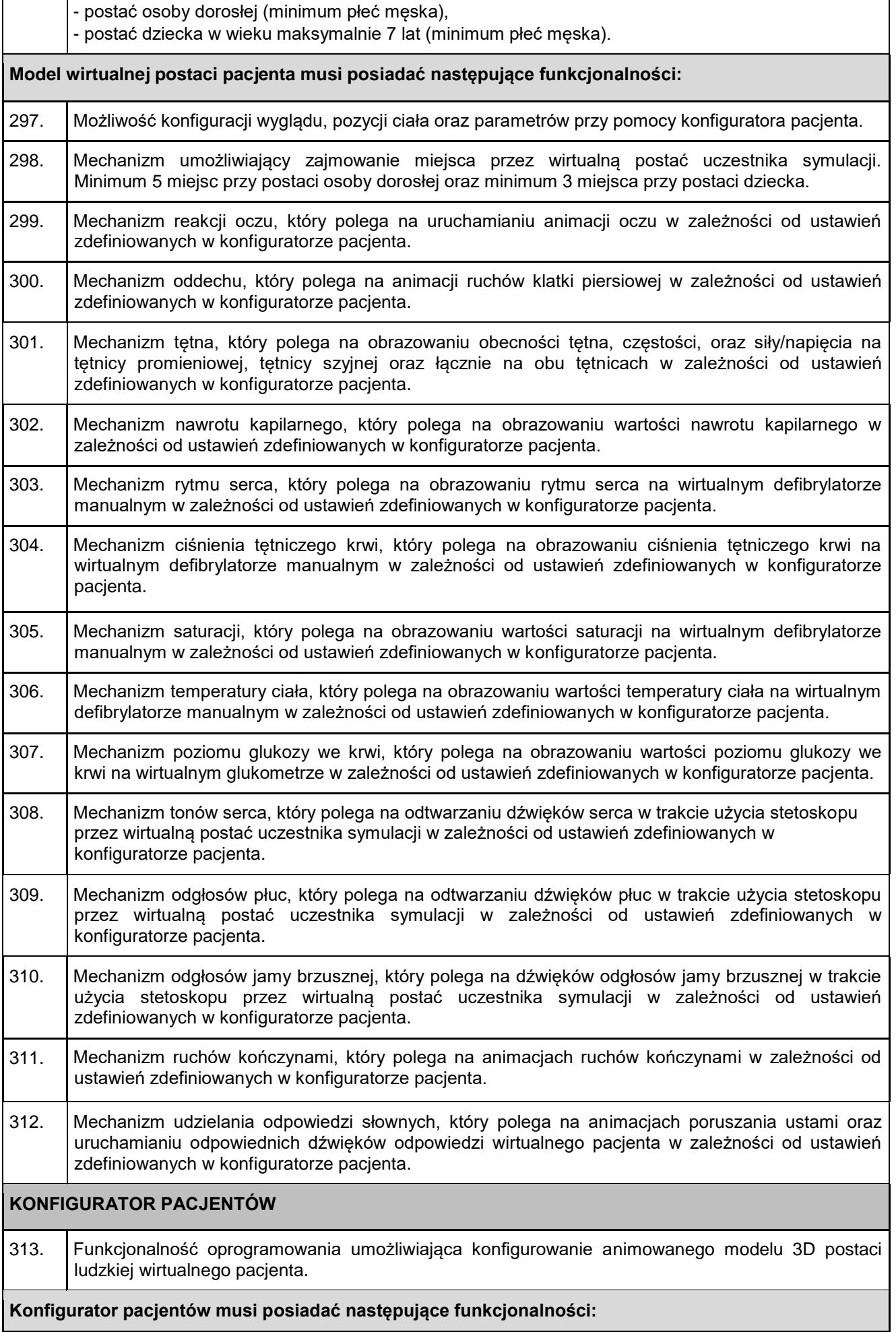

 $\mathbf{r}$ 

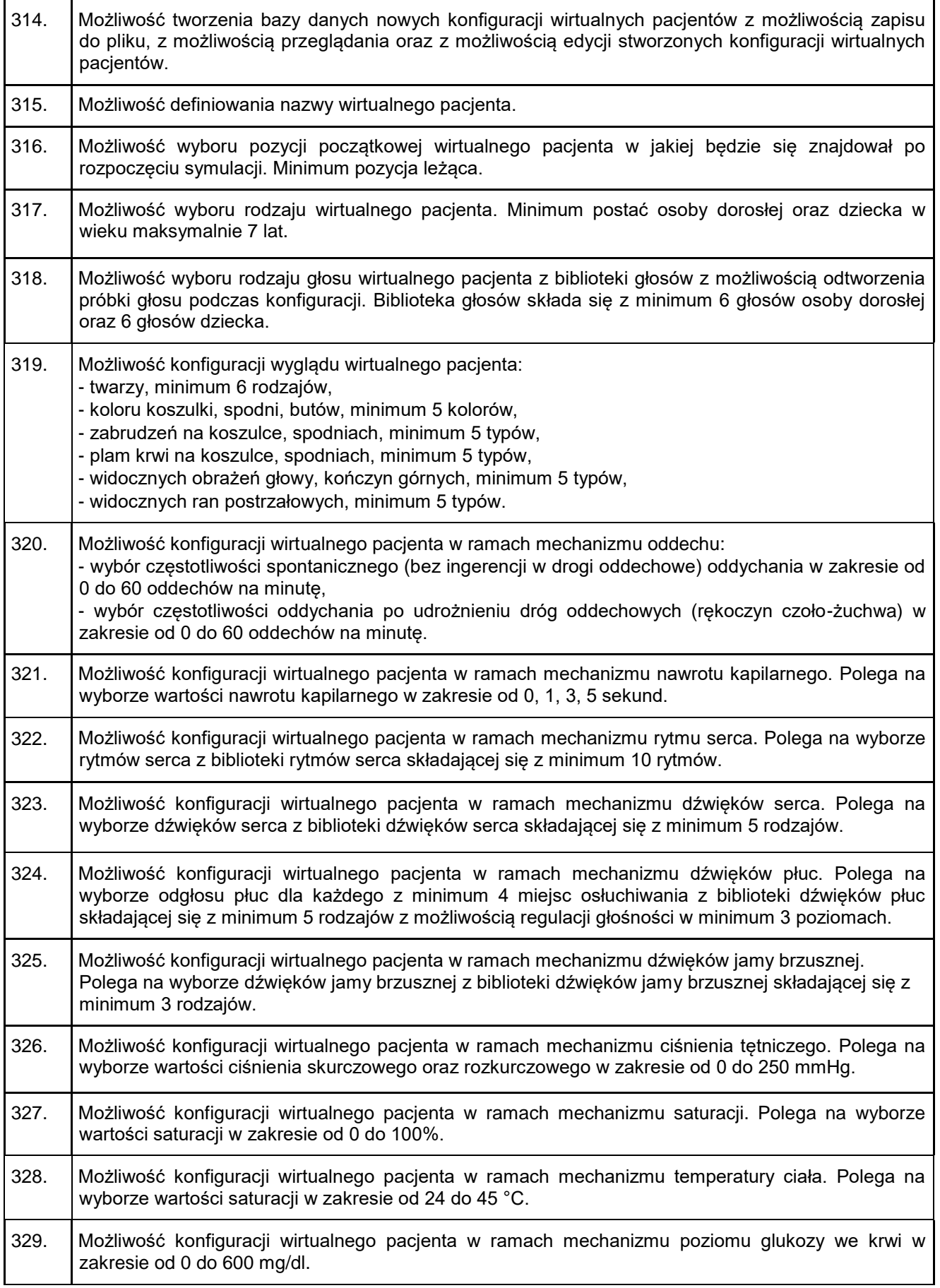

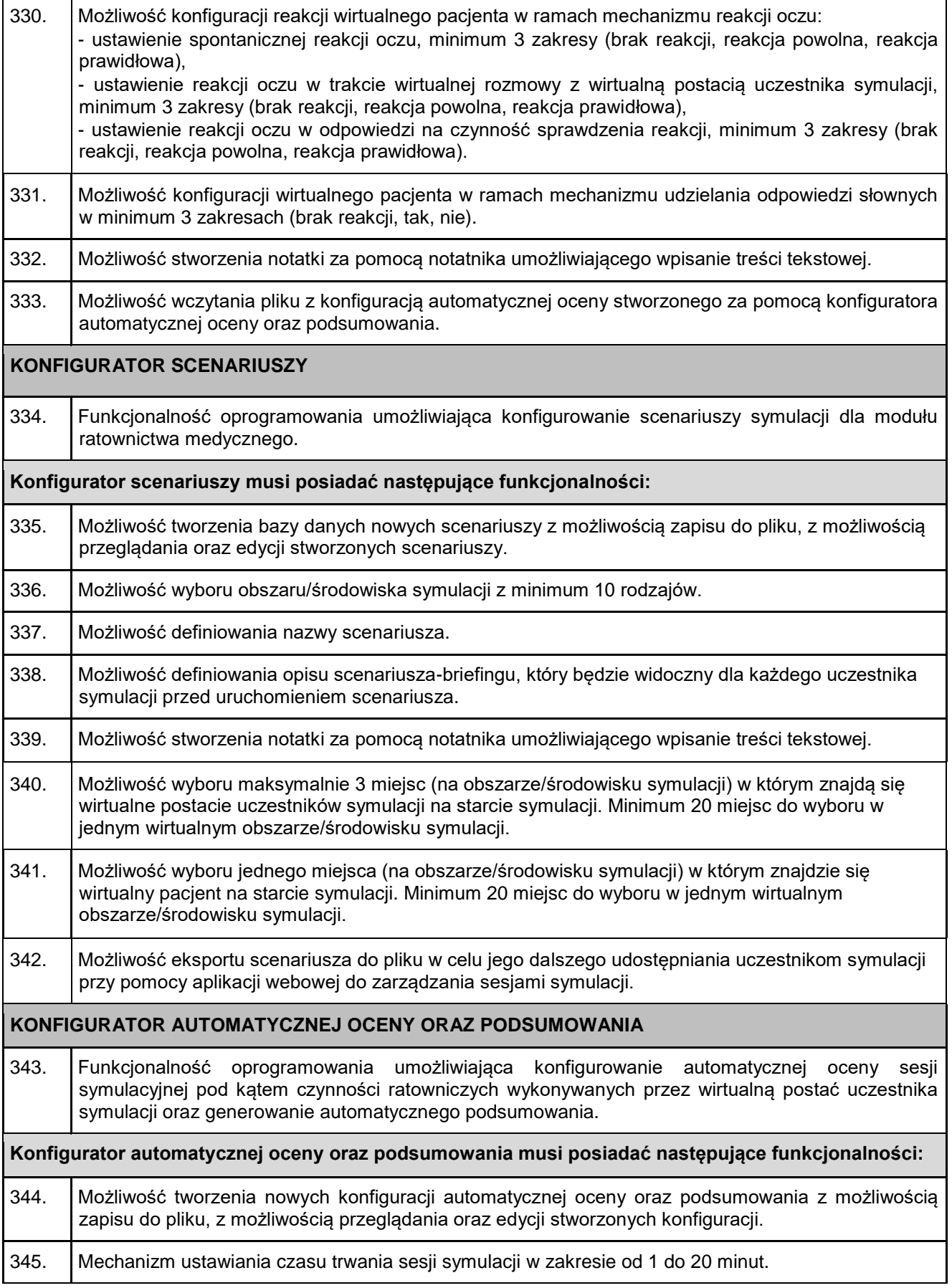

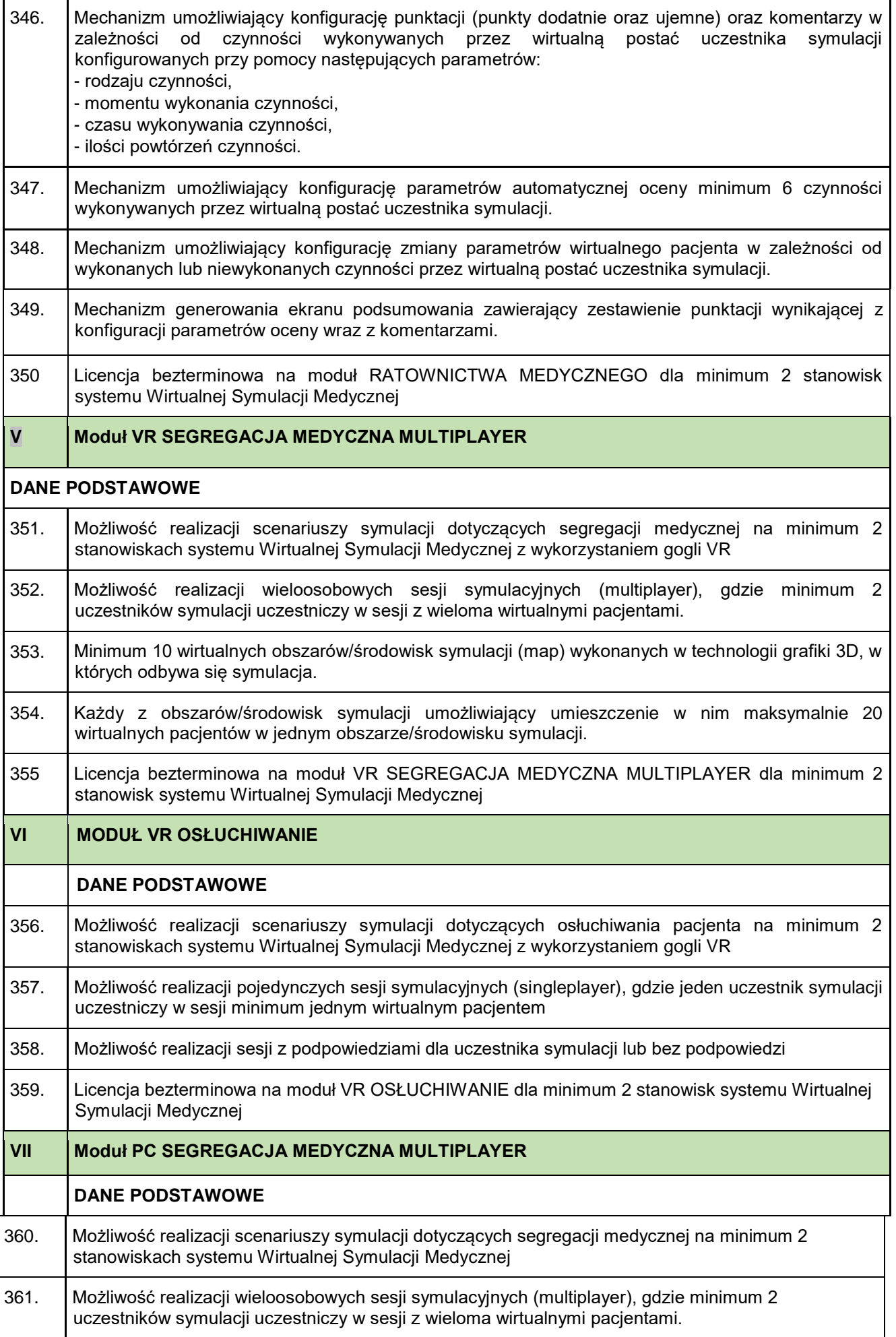

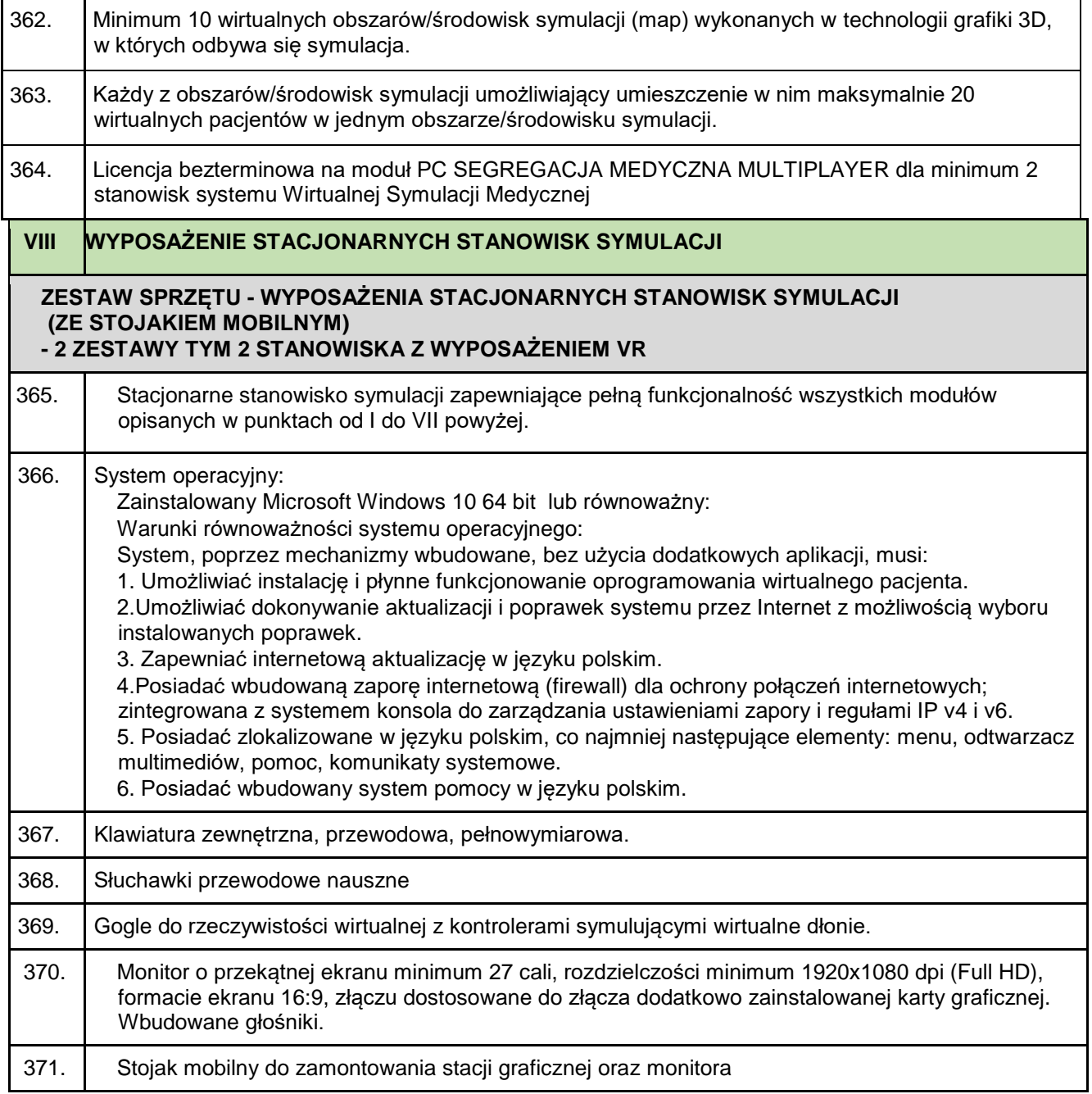

## **IV. Termin wykonania zamówienia**

W ciągu 4 tygodni od daty podpisania umowy.

## **V. Warunki udziału w postępowaniu**

- 1. O udzielenie zamówienia mogą ubiegać się Wykonawcy, którzy:
	- 1.1.Nie podlegają wykluczeniu w oparciu o art. 24 ust. 1 oraz ust. 5 pkt. 1 i 8 Ustawy Pzp.
- 2. Spełniają warunki udziału w postępowaniu dotyczące:
	- 2.1. kompetencji lub uprawnień do prowadzenia określonej działalności zawodowej, o ile wynika to z odrębnych przepisów;

Zamawiający **nie określa** szczegółowego warunku w tym zakresie.

- 2.2. sytuacji ekonomicznej lub finansowej Zamawiający **nie określa** szczegółowego warunku w tym zakresie.
- 2.3. zdolności technicznej lub zawodowej. Zamawiający **nie określa** szczegółowego warunku w tym zakresie.
- 3. Wykonawca zobowiązany jest zrealizować zamówienie na zasadach i warunkach określonych w niniejszej SIWZ.
- 3.1. W wypadku Wykonawców wspólnie ubiegających się o udzielenie zamówienia, warunki, o których mowa w ppkt. 2.3. zostaną spełnione, gdy podmioty składające wspólną ofertę spełniają je łącznie.
- 3.2. Wykonawca może w celu potwierdzenia spełniania warunków udziału w postępowaniu, o których mowa w ppkt. 2.3. w stosownych sytuacjach oraz w odniesieniu do konkretnego zamówienia, lub jego części, polegać na zdolnościach technicznych lub zawodowych lub sytuacji finansowej lub ekonomicznej innych podmiotów, niezależnie od charakteru prawnego łączących go z nim stosunków prawnych.
- 3.3. Zamawiający jednocześnie informuje, iż "stosowna sytuacja" o której mowa powyżej wystąpi wyłącznie w przypadku kiedy:
	- 3.3.1. Wykonawca, który polega na zdolnościach lub sytuacji innych podmiotów udowodni zamawiającemu, że realizując zamówienie, będzie dysponował niezbędnymi zasobami tych podmiotów, w szczególności przedstawiając zobowiązanie tych podmiotów do oddania mu do dyspozycji niezbędnych zasobów na potrzeby realizacji zamówienia.
	- 3.3.2. Zamawiający oceni, czy udostępniane wykonawcy przez inne podmioty zdolności techniczne lub zawodowe lub ich sytuacja finansowa lub ekonomiczna, pozwalają na wykazanie przez wykonawcę spełniania warunków udziału w postępowaniu oraz zbada, czy nie zachodzą wobec tego podmiotu podstawy wykluczenia, o których mowa w art. 24 ust. 1 i ust. 5 pkt. 1 i 8 ustawy PZP.
- 4. Ocena spełnienia w/w warunków zostanie dokonana na podstawie złożonych wraz z ofertą oświadczeń. Z treści załączonych oświadczeń musi wynikać jednoznacznie, iż w/w warunki Wykonawca spełnił. Niespełnienie w/w warunku skutkować będzie wykluczeniem Wykonawcy z postępowania i uznanie oferty za odrzuconą. Zamawiający przed udzieleniem zamówienia, może wezwać wykonawcę, którego oferta została najwyżej oceniona, do złożenia w wyznaczonym, nie krótszym niż 10 dni, terminie aktualnych na dzień złożenia oświadczeń lub dokumentów.

#### 5. **Podstawy wykluczenia z postępowania, o których mowa w art. 24 ust. 5 pkt. 1 i 8 ustawy Pzp.**

- 5.1.Z postępowania o udzielenie zamówienia Zamawiający wykluczy wykonawcę:
	- 5.1.1. w stosunku do którego otwarto likwidację, w zatwierdzonym przez sąd układzie w postępowaniu restrukturyzacyjnym jest przewidziane zaspokojenie wierzycieli przez likwidację jego majątku lub sąd zarządził likwidację jego majątku w trybie art. 332 ust. 1 ustawy z dnia 15 maja 2015 r. – Prawo restrukturyzacyjne (Dz. U. z 2015 r. poz. 978, 1259, 1513, 1830 i 1844 oraz z 2016 r. poz. 615) lub którego upadłość ogłoszono, z wyjątkiem wykonawcy, który po ogłoszeniu upadłości zawarł układ zatwierdzony prawomocnym postanowieniem sądu, jeżeli układ nie przewiduje zaspokojenia wierzycieli przez likwidację majątku upadłego, chyba że sąd zarządził likwidację jego majątku w trybie art. 366 ust. 1 ustawy z dnia 28 lutego 2003 r. – Prawo upadłościowe (Dz. U. z 2015 r. poz. 233, 978, 1166, 1259 i 1844 oraz z 2016 r. poz. 615);
	- 5.1.2. który naruszył obowiązki dotyczące płatności podatków, opłat lub składek na ubezpieczenia społeczne lub zdrowotne, co Zamawiający jest w stanie wykazać za pomocą stosownych środków dowodowych, z wyjątkiem przypadku, o którym mowa w ust. 1 pkt 15 ustawy Pzp, chyba że Wykonawca dokonał płatności należnych podatków, opłat lub składek na ubezpieczenia społeczne lub zdrowotne wraz z odsetkami lub grzywnami lub zawarł wiążące porozumienie w sprawie spłaty tych należności.
- 5.2.Wykonawca, który podlega wykluczeniu na podstawie ust. 1 pkt 13 i 14 oraz 21 lub ust. 5 pkt. 1 i 8 Pzp może przedstawić dowody na to, że podjęte przez niego środki są wystarczające do wykazania jego rzetelności, w szczególności udowodnić naprawienie szkody wyrządzonej przestępstwem lub przestępstwem skarbowym, zadośćuczynienie pieniężne za doznaną krzywdę lub naprawienie szkody, wyczerpujące wyjaśnienie stanu faktycznego oraz współpracę z organami ścigania oraz podjęcie konkretnych środków technicznych, organizacyjnych i kadrowych, które są odpowiednie dla zapobiegania dalszym przestępstwom lub przestępstwom skarbowym lub nieprawidłowemu postępowaniu wykonawcy. Przepisu zdania pierwszego nie stosuje się, jeżeli wobec wykonawcy, będącego podmiotem zbiorowym, orzeczono prawomocnym wyrokiem sądu zakaz ubiegania się o udzielenie zamówienia oraz nie upłynął określony w tym wyroku okres obowiązywania tego zakazu.
- 5.3.Powyższe oceniane będzie na podstawie złożonego oświadczenia przez Wykonawcę.
- **VI. Wykaz oświadczeń i dokumentów, potwierdzających spełnienie warunków udziału w postępowaniu** 
	- 1. W zakresie wykazania spełniania przez wykonawcę warunków, o których mowa w art. 22 ust. 1 ustawy oraz w celu wykazania braku podstaw do wykluczenia z postępowania o udzielenie zamówienia na podstawie art. 24 ust. 1 pkt 13,14 i 21 i ust. 5 pkt. 1 i 8 ustawy PZP Wykonawca przedkłada oświadczenie zgodnie z załącznikiem nr 2 do siwz
	- 2. Formularz ofertowy wg załącznika nr 1 do siwz
	- 3. Wykonawca w terminie 3 dni od dnia zamieszczenia na stronie internetowej informacji, o której mowa w art. 86 ust. 5 ustawy Pzp, przekaże Zamawiającemu oświadczenie o przynależności lub braku przynależności do tej samej grupy kapitałowej, o której mowa w art. 24 ust. 1 pkt 11 ustawy Pzp. Wraz ze złożeniem oświadczenia, Wykonawca może przedstawić dowody, że powiązania z innym Wykonawcą nie prowadzą do zakłócenia konkurencji w postępowaniu o udzielenie zamówienia. Zamawiający zaleca złożenie oświadczenia zgodnie ze wzorem wskazanym w załączniku nr 4 do siwz.
	- 4. Do oferty należy dołączyć dokumenty wskazujące, że osoba podpisująca ofertę i inne dokumenty lub oświadczenia jest do tej czynności umocowana, chyba że umocowanie wynika z dokumentów dostępnych dla Zamawiającego w myśl art. 26 ust. 6 ustawy Pzp. W przypadku złożenia kopii pełnomocnictwa musi być ono potwierdzone za zgodność z oryginałem przez notariusza.
	- 5. Dokumenty (z zastrzeżeniem dokumentu pełnomocnictwa), o których mowa w siwz, Wykonawcy mogą składać w formie oryginału lub kopii poświadczonej za zgodność z oryginałem przez Wykonawcę, tj. przez osobę uprawnioną do reprezentacji Wykonawcy w obrocie gospodarczym.
	- 6. Zamawiający zastrzega sobie prawo żądania przedstawienia oryginału lub notarialnie poświadczonej kopii dokumentu, gdy złożona przez Wykonawcę kopia dokumentu będzie nieczytelna lub będzie budzić wątpliwości, co do jej prawdziwości.
	- 7. Postępowanie o udzielenie zamówienia prowadzi się w języku polskim. Dokumenty lub oświadczenia sporządzone w języku obcym są składane wraz z tłumaczeniem na język polski. Zasada ta rozciąga się także na składane w toku postępowania wyjaśnienia, oświadczenia, wnioski, zawiadomienia oraz informacje itp.
	- 8. Jeżeli Wykonawca nie złoży oświadczeń lub dokumentów potwierdzających okoliczności, o których mowa w art. 25 ust. 1 ustawy Pzp, lub innych dokumentów niezbędnych do przeprowadzenia postępowania, oświadczenia lub dokumenty są niekompletne, zawierają błędy lub budzą wskazane przez Zamawiającego wątpliwości, Zamawiający wezwie do ich złożenia, uzupełnienia, poprawienia w terminie przez siebie wskazanym, chyba że mimo ich złożenia oferta Wykonawcy podlegałaby odrzuceniu albo konieczne byłoby unieważnienie postępowania.

### **VII. Informacje o sposobie porozumiewania się Zamawiającego z Wykonawcami oraz przekazywania oświadczeń lub dokumentów**

## **Informacje ogólne**

- 1. W postępowaniu o udzielenie zamówienia komunikacja między Zamawiającym a Wykonawcami odbywa się przy użyciu środków komunikacji elektronicznej w rozumieniu ustawy z dnia 18 lipca 2002 r. o świadczeniu usług drogą elektroniczną (Dz.U. z 2013 r., poz. 1422, z 2005 r., poz. 1844, z 2016 r. , poz. 147 i 615) za pośrednictwem Platformy Zakupowej [https://platformazakupowa.pl/pn/puss\\_pila](https://platformazakupowa.pl/pn/puss_pila)
- 2. We wszelkiej korespondencji związanej z niniejszym postępowaniem Zamawiający i Wykonawcy posługują się znakiem sprawy tj. AG-2240-23-20.
- 3. Komunikacja między Zamawiającym a Wykonawcami, w tym wszelkie oświadczenia, wnioski, zawiadomienia oraz informacje przekazywane będą w formie elektronicznej za pośrednictwem Platformy Zakupowej i formularza "Wyślij wiadomość" znajdującego się na stronie postępowania. Za datę przekazania (wpływu) oświadczeń, wniosków, zawiadomień oraz informacji przyjmuje się datę ich przesłania za pośrednictwem Platformy poprzez kliknięcie przycisku "Wyślij wiadomość", po którym pojawi się komunikat, że wiadomość została wysłana do Zmawiającego.
- 4. Sposób sporządzenia dokumentów elektronicznych, oświadczeń lub elektronicznych kopii dokumentów musi być zgodny z wymogami określonymi w Rozporządzeniu Prezesa Rady Ministrów z dnia 27 czerwca 2017 r. w sprawie użycia środka komunikacji elektronicznej w postępowaniu o udzielenie zamówienia publicznego oraz udostępniania i przechowywania dokumentów elektronicznych oraz rozporządzeniu Ministra Rozwoju z dnia 26 lipca 2016 r. w

sprawie rodzajów dokumentów, jakich może żądać zamawiający od wykonawcy w postępowaniu o udzielenie zamówienia.

- 5. Zamawiający zaleca w szczególności format przesyłania danych w postaci plików .pdf.
- 6. Do kompresji (zmniejszenia objętości) dokumentów elektronicznych stosuje się co najmniej jeden z formatów wymienionych w tabeli Rozporządzenia Rady Ministrów z dnia 12 kwietnia 2012 r. w sprawie Krajowych Ram Interoperacyjności, minimalnych wymagań dla rejestrów publicznych i wymiany informacji w postaci elektronicznej oraz minimalnych wymagań dla systemów teleinformatycznych (Dz.U. z 2012 r. poz. 526).
- 7. W przypadku przekazywania przez wykonawcę dokumentu elektronicznego w formacie poddającym dane kompresji, opatrzenie pliku zawierającego skompresowanie dane kwalifikowalnym podpisem elektronicznym jest równoważne z poświadczeniem przez wykonawcę za zgodność z oryginałem wszystkich elektronicznych kopii dokumentów zawartych w tym pliku, z wyjątkiem kopii poświadczonych odpowiednio przez innego wykonawcę ubiegającego się wspólnie z nim o udzielenie zamówienia publicznego, przez podmiot, na którego zdolnościach lub sytuacji polega wykonawca, albo przez podwykonawcę.
- 8. Wykonawca przystępując do niniejszego postępowania o udzielenie zamówienia publicznego, akceptuje warunki korzystania z Platformy Zakupowej określone w Regulaminie zamieszczonym na stronie internetowej pod adresem [https://platformazakupowa.pl/strona/1](https://platformazakupowa.pl/strona/1-regulamin) [regulamin](https://platformazakupowa.pl/strona/1-regulamin) w zakładce "regulamin" oraz uznaje go za wiążący.
- 9. Zamawiający informuje, że instrukcje korzystania z Platformy Zakupowej dotyczące w szczególności logowania, pobrania dokumentacji, składania wniosków o wyjaśnienie treści siwz, składania ofert oraz innych czynności podejmowanych w niniejszym postępowaniu przy użyciu Platformy Zakupowej znajdują się w zakładce "Instrukcje dla Wykonawcy" na stronie internetowej pod adresem<https://platformazakupowa.pl/strona/45-instrukcje>

## **Złożenie oferty/wniosku o dopuszczenie do udziału w postępowaniu**

- 1. Wykonawca składa ofertę w postępowaniu, za pośrednictwem Platformy Zakupowej [https://platformazakupowa.pl/pn/puss\\_pila](https://platformazakupowa.pl/pn/puss_pila)
- 2. Oferta powinna być sporządzona w języku polskim, z zachowaniem postaci elektronicznej w formacie danych .pdf (format zalecany) i podpisana kwalifikowanym podpisem elektronicznym. Ofertę należy złożyć w oryginale. Dopuszczalne jest złożenie skanu papierowo sporządzonej oferty jednak musi ona być opatrzona kwalifikowanym podpisem elektronicznym przy jej składaniu.
- 3. Wszelkie informacje stanowiące tajemnicę przedsiębiorstwa w rozumieniu ustawy z dnia 16 kwietnia 1993 r. o zwalczaniu nieuczciwej konkurencji, które Wykonawca zastrzeże jako tajemnicę przedsiębiorstwa, powinny zostać złożone w osobnym pliku.
- 4. Do oferty należy dołączyć wszystkie wymagane załączniki w postaci elektronicznej opatrzone kwalifikowanym podpisem elektronicznym, a następnie wraz z plikami stanowiącymi ofertę przesłać za pomocą platformy, zgodnie z instrukcją Składania ofert dla Wykonawców.
- 5. Wykonawca może przed upływem terminu do składania ofert zmienić lub wycofać ofertę za pośrednictwem Formularza do złożenia, zmiany, wycofania oferty lub wniosku dostępnego na Platformie Zakupowej.
- 6. Wykonawca po upływie terminu do składania ofert nie może skutecznie dokonać zmiany ani wycofać złożonej oferty.

### **VIII. Termin związania ofertą i wymagania dotyczące wadium oraz zabezpieczenia należytego wykonania umowy.**

- 1. Termin związania złożoną ofertą wynosi 30 dni.
- 2. Wykonawca samodzielnie lub na wniosek Zamawiającego może przedłużyć termin związania ofertą, z tym że zamawiający może tylko raz, co najmniej na 3 dni przed upływem terminu związania ofertą, zwrócić się do wykonawców o wyrażenie zgody na przedłużenie tego terminu o oznaczony okres, nie dłuższy jednak niż 30 dni.
- 3. Bieg terminu związania ofertą rozpoczyna się wraz z upływem terminu składania ofert.
- 4. Zamawiający nie wymaga wniesienia wadium.

## **IX. Opis sposobu przygotowania ofert**

- 1. Oferta sporządzona według wzoru formularza ofertowego, stanowiącego załącznik nr 1 do SIWZ.
- 2. Na ofertę składać się powinno:
	- 2.1.Formularz ofertowy załącznik nr 1,
	- 2.2.Oświadczenia Wykonawcy załącznik nr 2
- 2.3.Pełnomocnictwa do reprezentowania w postępowaniu o udzielenie przedmiotowego zamówienia lub reprezentowania w postępowaniu i zawarcia umowy w sprawie przedmiotowego zamówienia publicznego *(jeżeli dotyczy)*.
- 2.4.Oświadczenie RODO załącznik nr 3.
- 2.5. Formularz cenowy załącznik nr 5  $(5.1 5.5)$  dotyczy zadań od 1 do 5.
- 2.6.Formularz zgodności sprzętu z opisem siwz załącznik nr 6 dotyczy zadania nr 6.
- 3. Wykonawcy ponoszą wszelkie koszty związane z przygotowaniem i złożeniem oferty, niezależnie od wyniku postępowania. Zamawiający w żadnym przypadku nie odpowiada za koszty poniesione przez Wykonawców w związku z przygotowaniem i złożeniem oferty. Wykonawcy zobowiązują się nie podnosić jakichkolwiek roszczeń z tego tytułu względem Zamawiającego.
- 4. Zamawiający informuje, iż zgodnie z art. 8 ust. 3 ustawy Pzp, nie ujawnia się informacji stanowiących tajemnicę przedsiębiorstwa, w rozumieniu przepisów o zwalczaniu nieuczciwej konkurencji, jeżeli Wykonawca, nie później niż w terminie składania ofert, zastrzegł, że nie mogą być one udostępniane oraz wykazał, załączając stosowne wyjaśnienia, iż zastrzeżone informacje stanowią tajemnicę przedsiębiorstwa. Wykonawca nie może zastrzec informacji, o których mowa w art. 86 ust. 4 ustawy Pzp.
- 5. Wszelkie informacje stanowiące tajemnicę przedsiębiorstwa w rozumieniu ustawy z dnia 16 kwietnia 1993 r. o zwalczaniu nieuczciwej konkurencji (Dz. U. z 2003 r. Nr 153, poz. 1503 ze zm.), które Wykonawca zastrzega jako tajemnicę przedsiębiorstwa, winny być złożone w oddzielnym pliku podpisanym kwalifikowanym podpisem elektronicznym.

## **X. Miejsce oraz termin składania i otwarcia ofert**

- 1. Ofertę należy złożyć do dnia **22.10.2020** r. do godz**.10:00** za pośrednictwem Platformy Zakupowej [https://platformazakupowa.pl/pn/puss\\_pila](https://platformazakupowa.pl/pn/puss_pila)
- 2. Zamawiający zawiadomi Wykonawcę o złożeniu oferty po terminie i zwróci na zasadach określonych w art. 84 ust. 2 ustawy.
- 3. Otwarcie ofert nastąpi w siedzibie Zamawiającego; Państwowa Uczelnia Stanisława Staszica w Pile, ul. Podchorążych 10, 64-920 Piła, budynek A, pokój 115 w dniu **22.10.2020 r. o godz. 10:15.**
- 4. Bezpośrednio przed otwarciem ofert Zamawiający poinformuje Wykonawców, jaką kwotę Zamawiający zamierza przeznaczyć na sfinansowanie zamówienia.
- 5. Zamawiający poda Wykonawcom do wiadomości: nazwę i adres Wykonawcy, którego oferta jest otwierana, cenę oferty oraz pozostałe kryteria oceny ofert.
- 6. Otwarcie ofert jest jawne, wykonawcy mogą uczestniczyć w sesji otwarcia ofert.
- 7. Niezwłocznie po otwarciu ofert Zamawiający zamieści na Platformie Zakupowej [https://platformazakupowa.pl/pn/puss\\_pila](https://platformazakupowa.pl/pn/puss_pila) informacje dotyczące:

7.1.kwoty jaką zamierza przeznaczyć na sfinansowanie zamówienia,

- 7.2.firm oraz adresy wykonawców, którzy złożyli oferty w terminie,
- 7.3.ceny, terminu wykonania zamówienia, okresu gwarancji i warunków płatności zawartych w ofertach.

## **XI. Opis sposobu obliczenia ceny oferty**

1. Wykonawca uwzględniając wszystkie wymogi, o których mowa w niniejszej Specyfikacji Istotnych Warunków Zamówienia, powinien w cenie brutto ująć wszystkie koszty niezbędne dla prawidłowego i pełnego wykonania przedmiotu zamówienia zgodnie z postanowieniami SIWZ. Wszystkie ceny określone przez wykonawcę zostaną ustalone na okres ważności umowy. Wykonawca musi zaoferować cenę jednoznaczną i ostateczną, która nie będzie podlegała negocjacjom przy podpisaniu umowy.

W ofercie należy podać wartość brutto (liczbowo i słownie) przedmiotu zamówienia Całkowita wartość brutto powinna być wyrażona liczbowo i słownie oraz podana z dokładnością do dwóch miejsc po przecinku, przy zachowaniu matematycznej zasady zaokrąglania liczb. Kwoty zaokrągla się do pełnych groszy, przy czym końcówki poniżej 0,5 grosza pomija się, a końcówki od 0,5 grosza zaokrągla się do 1 grosza.

- 2. Walutą rozliczeniową jest PLN.
- 3. Jeżeli złożono ofertę, której wybór prowadziłby do powstania u zamawiającego obowiązku podatkowego zgodnie z przepisami o podatku od towarów i usług, zamawiający w celu oceny takiej oferty dolicza do przedstawionej w niej ceny podatek od towarów i usług, który miałby obowiązek rozliczyć zgodnie z tymi przepisami. Wykonawca, składając ofertę, informuje zamawiającego, czy wybór oferty będzie prowadzić do powstania u zamawiającego obowiązku podatkowego, wskazując nazwę (rodzaj) towaru lub usługi, których dostawa lub świadczenie będzie prowadzić do jego powstania, oraz wskazując ich wartość bez kwoty podatku.

**XII. Opis kryteriów, którymi Zamawiający będzie się kierował przy wyborze oferty, wraz z podaniem znaczenia tych kryteriów i sposób oceny oferty; omyłki pisarskie i rachunkowe; termin zawarcia umowy** 

- 1. Wybór oferty dokonany zostanie na podstawie poniższych kryteriów oceny ofert dla każdego zadania oddzielnie:
	- 1.1. cena 60 %

1.2. gwarancja – 40 %

2. Sposób oceny ofert: kryterium procentowe zostanie zamienione na punkty według następującego wzoru.

**Kryterium cena (C)** – 60%: Ocenie będzie podlegała cena brutto podana przez Wykonawcę w formularzu oferty. Oferta z najniższą ceną brutto otrzyma maksymalną liczbę punktów tj. 60 punktów, a pozostałym ofertom przypisana zostanie odpowiednio liczba punktów zgodnie ze wzorem:

 $C=(C_{\text{min}}/C_{\text{of}}) \times 60 \text{ pkt}.$ 

gdzie:

C - wartość punktowa badanej oferty za kryterium cena, C min. - oferowana najniższa cena spośród badanych ofert, C of. - cena oferty badanej.

**Kryterium "gwarancja" (G)** – 40%: Zamawiający w tym kryterium przyzna maksymalnie 40 punktów.

Punkty będą przyznane w zależności od wybranej długości okresu gwarancji:

 do 12 m-cy – 0 pkt. od 12 do 18 m-cy – 10 pkt. od 18 do 24 m-cy – 20 pkt. od 24 do 36 m-cy – 30 pkt. pow. 36 m-cy – 40 pkt.

## **XIII. Informacje o formalnościach, jakie zostaną dopełnione po wyborze oferty w celu zawarcia umowy w sprawie zamówienia publicznego**

- 1. W przypadku gdy Wykonawca, którego oferta została wybrana, uchyla się od zawarcia umowy w sprawie niniejszego zamówienia, Zamawiający może wybrać ofertę najkorzystniejszą spośród pozostałych ofert i zbadać czy nie zachodzą przesłanki odrzucenia oferty lub wykluczenia wykonawcy.
- 2. Wykonawca, którego oferta została wybrana jako najkorzystniejsza, zobowiązany jest w przypadku wyboru oferty Wykonawców wspólnie ubiegających się o udzielenie zamówienia – przedłożyć Zamawiającemu umowę regulującą współpracę tych podmiotów.
- 3. Wykonawca, którego ofertę wybrano jako najkorzystniejszą jest obowiązany do zawarcia umowy w terminie i miejscu określonym przez Zamawiającego.

## **XIV. Istotne postanowienia umowy**

- 1. Wszelkie zmiany umowy wymagają zgody Stron i zachowania formy pisemnej pod rygorem nieważności.
- 2. Wszelkie zmiany w umowie, o których mowa w ppkt. 3 zostaną wprowadzone w formie aneksu do umowy.
- 3. Zakazuje się zmian postanowień zawartej umowy w stosunku do treści oferty, na podstawie której dokonano wyboru Wykonawcy, chyba że zachodzi co najmniej jedna z okoliczności, o której mowa w art. 144 ust 1 pkt 2-6 Pzp, albo, zgodnie z art. 144 ust. 1 pkt 1 Pzp, jedna z wymienionych poniżej okoliczności:
	- 3.1. terminu zakończenia przedmiotu zamówienia; ustalony termin w umowie może ulec zmianie w przypadku wystąpienia jednej z niżej wymienionych okoliczności:
		- 3.1.1. przestojów i opóźnień zawinionych przez Zamawiającego,
		- 3.1.2. działania siły wyższej,
		- 3.1.3. ujawnienia w trakcie realizacji przedmiotu umowy nieprzewidzianych przeszkód formalno-prawnych.
	- 3.2. zmiany osób reprezentujących strony umowy; w przypadku zmian osób uprawnionych do reprezentowania Zamawiającego lub Wykonawcy strony dokonają stosownych zmian w umowie.

## **XV. Ogłoszenie wyników**

Wyniki postępowania zostaną przekazane niezwłocznie Wykonawcom po wyborze oferty najkorzystniejszej / nie udzieleniu zamówienia i zostaną ogłoszone na Platformie Zakupowej [https://platformazakupowa.pl/pn/puss\\_pila](https://platformazakupowa.pl/pn/puss_pila)

## **XVI. Informacja dotycząca danych osobowych**

Zgodnie z art. 13 ust. 1 i ust. 2 Rozporządzenia Parlamentu Europejskiego i Rady (UE) 2016/679 z dnia 27 kwietnia 2016 r. w sprawie ochrony osób fizycznych w związku z przetwarzaniem danych osobowych i w sprawie swobodnego przepływu takich danych oraz uchylenia dyrektywy 95/46/WE (ogólne rozporządzenie o ochronie danych) Zamawiający informuje osoby fizyczne, których dane będą przetwarzane w trakcie niniejszego postępowania, że:

- 1. Administratorem Pani/Pana danych osobowych jest Państwowa Uczelnia Stanisława Staszica w Pile, ul. Podchorążych 10, 64-920 Piła. Administrator wyznaczył inspektora ochrony danych, z którym można się skontaktować poprzez e-mail: iod@puss.pila.pl
- 2. Pani/Pana dane osobowe przetwarzane będą w celu realizacji niniejszego zamówienia publicznego.
- 3. Pani/Pana dane osobowe będą przechowywane do czasu zakończenia i rozliczenia zamówienia z uwzględnieniem okresu przechowywania dokumentacji zamówienia.
- 4. W zakresie Pani / Pana danych osobowych posiada Pani/Pan prawo do żądania od administratora dostępu do danych osobowych, ich sprostowania, usunięcia lub ograniczenia przetwarzania lub do wniesienia sprzeciwu wobec przetwarzania, przenoszenia danych, wniesienia skargi do organu nadzorczego, cofnięcia zgody na przetwarzanie danych osobowych.
- 5. Podanie danych osobowych jest dobrowolne, jednak konieczne w celu złożenia oferty.
- 6. Pani/Pana dane osobowe nie podlegają zautomatyzowanemu podejmowaniu decyzji, w tym profilowaniu.

## **XVII. Postanowienia końcowe**

- 1. Zasady wnoszenia środków ochrony prawnej w niniejszym postępowaniu regulują przepisy działu VI ustawy z dnia 29 stycznia 2004 roku Prawo zamówień Publicznych.
- 2. W opisie przedmiotu zamówienia, we wszystkich wskazanych pozycjach, w których wystąpi nazwa lub znak producenta, norma związana z produktem, Zamawiający dopuszcza możliwość wykorzystania produktów równoważnych, tzn. spełniających wszystkie parametry techniczne co wskazane za pomocą znaku towarowego, pochodzenia produktu lub normy. Zamawiający zatem dopuszcza zastosowanie materiałów i urządzeń innych producentów niż zaproponowano w opisie przedmiotu zamówienia ale o parametrach nie gorszych niż zaproponowane. Wszelkie nazwy towarowe lub producenta oraz normy (*jeżeli występują*) podane w opisie przedmiotu zamówienia należy traktować jako przykładowe. Zamieszczone zdjęcia sprzętu pod opisami są również przykładowe.
- 3. Zamawiający przewiduje udzielenie zamówień, o których mowa 67 ust. 1 pkt. 7) polegających na dodatkowych dostawach urządzeń i wyposażenia będącego przedmiotem zamówienia, które nie będą stanowiły więcej 30% zamówienia podstawowego.

## **Wykaz Załączników:**

Załącznik nr 1 – Formularz oferty

- Załącznik nr 2 Oświadczenia wykonawcy
- Załącznik nr 3 Oświadczenie z RODO.
- Załącznik nr 4 Oświadczenie o przynależności lub braku przynależności do grupy kapitałowej.

Załącznik nr  $5 -$  Formularz cenowy  $(5.1 - 5.5)$ 

Załącznik nr 6 – Formularz zgodności sprzętu z opisem w siwz

Załącznik nr 7 – Wzór umowy